Міністерство освіти і науки України Вінницький національний технічний університет

# **Методичні вказівки до практичних робіт з дисципліни «Інтернет-технології в бізнесі»**

для студентів спеціальності

073 – «Менеджмент»

Вінниця ВНТУ 2021

Затверджено до електронного видання Методичною радою Вінницького національного технічного університету Міністерства освіти і науки України (протокол № 10 від 20.05.2021 р.)

Рецензенти:

**А. О. Азарова**, кандидат технічних наук, професор

**О. М. Хошаба**, кандидат технічних наук, доцент

Методичні вказівки до практичних робіт з дисципліни «Інтернеттехнології в бізнесі» для студентів спеціальності 073 – «Менеджмент» [Електронний ресурс] / Уклад.:Ю.Є Яремчук, І. О. Дьогтєва, А. В. Приймак – Вінниця: ВНТУ, 2021. – 70 с.

У даних методичних вказівках до практичних робіт наводяться основні рекомендації до вивчення, підготовки та проведення практичних робіт з дисципліни «Internet-технології в бізнесі» та організації самостійної роботи студентів.

### ЗМІСТ

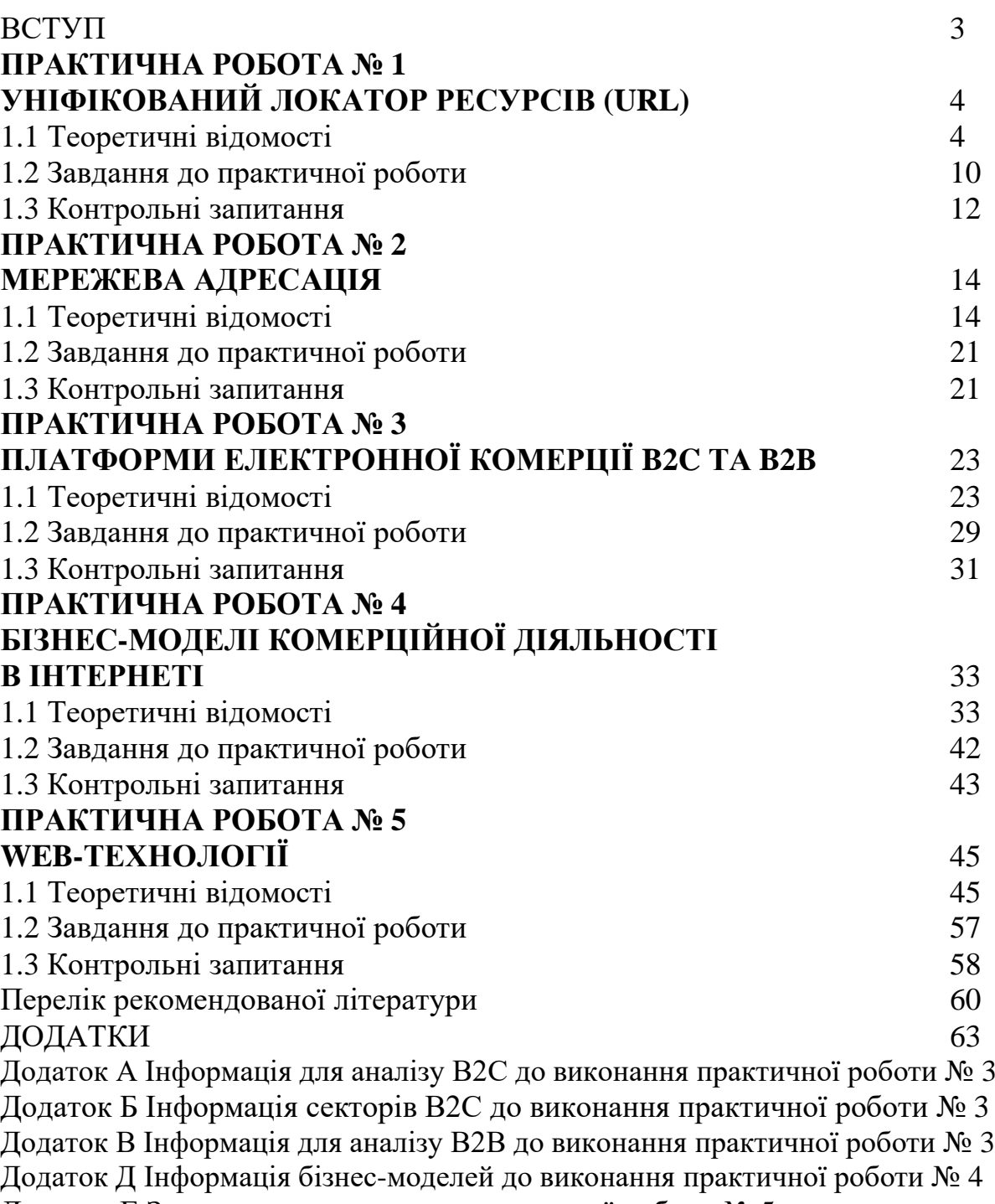

Додаток Е Завдання до виконання практичної роботи № 5

#### **ВСТУП**

Методичні вказівки до виконання практичних робіт призначені для підготовки та виконання практичних робіт з дисципліни «Internetтехнології в бізнесі» для студентів спеціальності 073–«Менеджмент».

Метою методичних вказівок є надання допомоги студентам в отриманні практичних навичок роботи з уніфікованим локатором ресурсів, мережевою адресацією, платформами електронної комерції сектору B2С та B2В, бізнес-моделями комерційної діяльності в Інтернеті, WEBтехнологіями.

У методичних вказівках наведено: необхідні теоретичні відомості з розділів дисципліни, завдання, які має виконати студент. Вміщено також перелік контрольних питань.

При підготовці до виконання практичної роботи студент має ознайомитись з відповідними теоретичними відомостями, передбаченими навчальною програмою, ознайомитись з завданнями до практичних робіт.

Після закінчення виконання кожної роботи студенти складають індивідуальні звіти (згідно зі своїми варіантами), що містять відповіді на контрольні запитання, процедури рішень, результати роботи, висновки.

Під час захисту практичних робіт студент має продемонструвати знання з відповідних розділів курсу, методів розрахунків та досліджень, виконаних у роботі.

### **ПРАКТИЧНА РОБОТА № 1 УНІФІКОВАНИЙ ЛОКАТОР РЕСУРСІВ (URL)**

#### **1.1 Теоретичні відомості**

Ключем до отримання інформації в Інтернеті є адреси ресурсів.

**Уніфікований локатор ресурсів або адреса ресурсу** (англ. Uniform Resource Locator — єдиний вказівник на ресурс, URL) – стандартизована адреса певного ресурсу (такого, як документ чи зображення) в інтернеті (чи деінде).

Веб-адреса – це URL-адреса, але не всі URL-адреси  $\epsilon$  веб-адресами. Інші сервіси, до яких ви можете отримати доступ в Інтернеті, наприклад через FTP або навіть локально, також є URL-адресами. Веб-адреси є найбільш поширеним типом URL-адреси, але існують і інші.

Компоненти URLзображені на рис. 1.1:

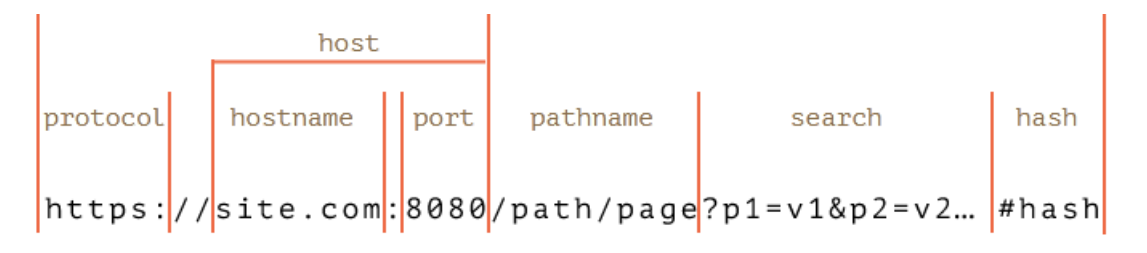

Рисунок 1.1 –Компоненти URL-адреси

• protocol– протокол, закінчується символом двокрапки «:»;

- host містить ім'я хоста та порт;
- pathname шлях;
- search рядок параметрів, починається зі знака «?»;
- hash починається з символу «#»;

• також є властивості user і password, якщо використовується HTTPаутентифікація: *http://login:password@site.com* (не зображені, оскільки рідко використовуються).

Базова URL-адреса складається з кількох різних частин:

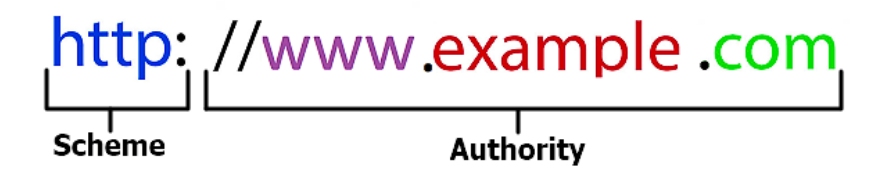

Рисунок 1.2–Базова URL-адреса

Дана URL-адреса (рис. 1.2) розбита на два основних компоненти: **схема** і **повноваження**.

Частину схеми URL (літери, за якими слідує двокрапка) називають **протоколом**. Завдяки протоколу відбувається взаємодія додатка (наприклад, ваш веб-браузер) і сервера.

Перелік найпоширеніших схем:

• протокол передачі HyperText (HTTP): базовий протокол інтернету – визначає, які дії мають виконувати веб-сервери і браузери у відповідь на певні команди;

• HTTPSecure (HTTPS): це форма HTTP, яка працює через захищений і зашифрований простір для виконання безпечного транспортування інформації;

• протокол передачі файлів (FTP): переважно використовується для передачі файлів через Інтернет.

В сучасних браузерах схема не є технічно необхідною частиною URL-адреси. Проте деякі додатки вимагають використання схеми.

Частина повноважень URL (яким передує подвійний слеш) розбивається на кілька частин.

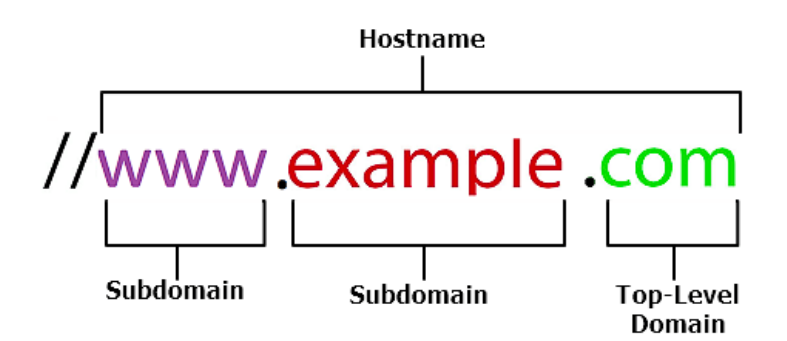

Рисунок 1.3 – Приклад сторінки веб-сайту

У даному прикладі повна частина «www.example.com» називається **іменем хоста**, і вона приховує IP-адресу (можна ввести IP-адресу в адресну стрічку браузера, а не ім'я хоста).

При аналізі імені хоста краще читати його з кінця, зокрема виділено частини:

#### • **Домен верхнього рівня**

У наведеному тут прикладі «com» – домен верхнього рівня. Це найвищий рівень в системі доменних імен (DNS), що використовується для перекладу IP-адрес на прості мовні адреси.

Домени верхнього рівня створюються і управляються Інтернеткорпорацією присвоєння імен і номерів (ICANN).

Тематичні домени верхнього рівня:

• com⎯ комерційні організації, реєстрація в цьому домені найбільш проста й швидка;

• edu- освітні та наукові організації;

- gov- урядові установи й організації, застосовується тільки в США;
- mil- військові організації, використовується лише в США;
- org- некомерційні організації;

• net- мережна адміністрація.

До перелічених доменів верхнього рівня були додатково додані такі домени:

• firm – бізнес;

- store- Інтернет-магазини;
- web- організації, пов'язані з обслуговуванням WWW;
- arts організації, пов'язані з мистецтвом і культурою;
- гес- розваги та відпочинок;
- info- інформаційні послуги;
- $\bullet$  nom $-$  *i* $\text{HIIIi.}$

Географічні домени верхнього рівня: у більшості країн також мають свій двобуквений домен верхнього рівня, наприклад, .uk (Великобританія), .ca (Канада).

Також є деякі додаткові домени верхнього рівня (наприклад, museum), які спонсоруються і управляються приватними організаціями. На додаток до них існують також деякі загальні домени верхнього рівня (наприклад, .club, .life і .news).

• **Субдомен**: оскільки DNS– це ієрархічна система, обидві частини «www» і «example» URL-адреси на рис.1.3 розглядаються як піддомени.

На рис. 1.3 найпростіший приклад розподілу повноважень URLадреси, однак можуть існувати два інших компоненти, які можуть містити повноваження:

• **Інформація про користувача**: розділ повноважень також може містити ім'я користувача та пароль для сайту, до якого відбувається звернення. Наприклад: *//username:password@www.example.com*.Сьогодні таку структуру в URL-адресах побачити складно.

• **Номер порту**: мережеві пристрої використовують IP-адреси для отримання інформації на потрібному комп'ютері в мережі. Коли цей трафік надходить адресату, номер порту повідомляє комп'ютер, для кого призначений цей трафік. Наприклад: *//www.example.com:8080*.

Крім зазначених вище існують ще три додаткові частини URLадреси після частини повноважень: шляхи, запити та фрагменти.

**Шлях URL-адреси**–розподіл повноважень URL-адреси вказує браузеру (або будь-якому іншому додатку) на потрібний сервер в мережі. Він працює як шлях до папки або файлу в Windows, macOS або Linux. Шляху передує коса риска, і між кожним каталогом і підкаталогом є коса риска, наприклад:*www.example.com/folder/subfolder/filename.html*

Остання частина – це ім'я файлу, який відкривається при доступі до веб-сайту. Деякі мови, які використовуються для створення веб-сторінок, приховують ім'я файлу і розширення.

Частина **запит** URL-адреси використовується для ідентифікації речей, які не є частиною структури шляху. Найчастіше вони використовуються при виконання пошуку або коли веб-сторінка передає дані через форму. Перед запитом ставлять знак запитання і розміщують його після шляху (або після імені хоста, якщо шлях не включений).

Наприклад,URL, який отримано при пошуку через Google:

*https://www.google.de/search?q=wi-fi+маршрутизатор&oq=wifi+маршрутизатор&aqs=chrome..69i57j0l5.5162j0j1&sourceid=chrome&ie=UTF-8*

Кінцевий компонент URL-адреси називається **фрагментом**. Фрагменту передує хеш-мітка (#) і використовується він для зазначення певного місця розташування на веб-сторінці.

При кодуванні веб-сторінки розробники можуть створювати прив'язки до певного тексту, наприклад, до заголовків. Коли відповідний фрагмент використовується в кінці URL-адреси, браузер завантажує сторінку, а потім переходить до якоря. ЯкорьіURL-адреси з фрагментами часто використовують для створення таблиць контенту на веб-сторінках, щоб спростити навігацію.

Рекомендації щодо правильного складання веб-адреси

Основна частина URL-адреси – це доменне ім'я сайту, яке важливо правильно підібрати. При виборі того чи іншого імені важливо враховувати певні особливості. Правильно складений URL здатний позитивно впливати на просування сайту в пошукових системах.

Пошуковик враховує загальну структуру URL-адреси, вміст в адресі ключових слів.

1. У правильному URL мають міститися ключові слова або фрази, оскільки пошукова система буде враховувати дану інформацію при ранжируванні. При видачі результатів в браузері, якщо запит користувача і URL мають загальний ключ, – він буде виділятися жирним.

2. В URL-адресу не рекомендується прописувати більше 4–5 слів або загальна кількість символів має не перевищувати 80. У пошуковій видачі довгі посилання не відображаються. Ваш URL може обриватися на середині, що знизить вагу ключових слів.

3. Будова URL залежить від рівня вкладеності сторінки на сайті. Чим далі сторінка (підрозділ) знаходиться від головної, тим довшим може бути URL кінцевої сторінки. Важливо в таких випадках прибирати зайве з адреси сторінки. Не забуваємо правило пункту 2.

4. Рекомендуємо при складанні URL розділяти слова дефісами «-», а не нижніми підкресленнями «\_».

5. Адреси, написані кирилицею, допускаються до індексування пошуковими системами, але просувати такі сайти або сторінки буде набагато складніше. У випадку потреби вставити посилання на сайт в рекламну кампанію виникне необхідність зробити перекодування URL. Тому перевага на боці латинських символів в адресі сторінок.

6. URL-адреса має бути прописана тільки в нижньому регістрі, тобто без використання клавіші Caps Lock, адже можуть бути проблеми з індексацією сторінки.

7. URL має бути читабельною, радимо використовувати транслітерацію, як альтернативу використання кирилиці.

8. В URL-адресі сторінки не має бути пробілів, розділових знаків і зайвих символів.

#### **1.2 Завдання до практичної роботи**

**Завдання 1.** Отримайте URL-адресу сторінки, зображення, сторінки результатів пошуку, обравши пристрій.

*Пристрій: комп'ютер.*

Для отриманняURL-адреси сторінки:

Виконайте пошук потрібної сторінки.

Натисніть результат пошуку з потрібною URL-адресою, щоб перейти на сайт.

Натисніть в адресній стрічці веб-переглядача вгорі сторінки, щоб повністю виділити URL-адресу.

Скопіюйте URL-адресу.

Для отриманняURL-адреси зображення:

Знайдіть потрібне зображення.

Натисніть зображення правою кнопкою миші.

Залежно від операційної систем виділіть URL-адресу зображення, виконавши одну з таких дій:

Chrome: натисніть посилання «Копіювати адресу зображення»;

Safari: натисніть посилання «Копіювати адресу зображення»;

InternetExplorer: виберіть опцію «Властивості» «Копіювати показану URL-адресу»;

Firefox: натисніть посилання «Копіювати місцезнаходження зображення».

Для отриманняURL-адресу сторінки результатів пошуку: Виконайте пошук потрібної сторінки (інформації).

В в адресній стрічці веб-переглядача вгорі сторінки повністю виділіть URL-адресу (в разі пошуку URL-адреси зображення: натисніть зображення, щоб збільшити його, перш ніж копіювати URL-адресу). Скопіюйте URL-адресу.

#### *Пристрій: Android*

Для отриманняURL-адреси сторінки:

Виконайте пошук потрібної сторінки.

Оберіть результат пошуку, щоб перейти на сайт.

Натисніть і утримуйте в »угорі сторінки.

Виконайте вказівки веб-переглядача:

Додаток Chrome. Оберіть опцію «Вирізати» або «Вибрати все»  $\rightarrow$ «Копіювати»;

Safari. Оберіть опцію «Копіювати».

Для отриманняURL-адреси зображення:

Знайдіть потрібне зображення.

Натисніть і утримуйте його.

Залежно від веб-переглядача виділіть URL-адресу зображення, торкнувшись одного з таких посилань:

Chrome: «Копіювати адресу посилання»;

Safari: «Копіювати».

Для отриманняURL-адреси сторінки результатів пошуку:

Виконайте пошук потрібної сторінки (інформації).

Натисніть і утримуйте адресну стрічку угорі сторінки (в разі пошуку URLадреси зображення: натисніть зображення, щоб збільшити його, перш ніж копіювати URL-адресу).

Chrome. Оберіть опцію «Копіювати».

Safari. Унизу сторінки оберіть значок «Поділитися»  $\mathbb{D} \rightarrow \infty$ Копіювати».

Додаток Google. У додатку Google не можна скопіювати URL-адресу сторінки результатів пошуку. Натомість можна скористатися мобільним веб-переглядачем.

#### *Пристрої iPhone та iPad*

Для отриманняURL-адреси сторінки:

Виконайте пошук потрібної сторінки.

Оберіть результат пошуку, щоб перейти на сайт.

Натисніть і утримуйте адресну стрічку угорі сторінки.

Виконайте вказівки веб-переглядача:

Додаток Chrome. Оберіть опцію «Вирізати» або «Вибрати все» «Копіювати»;

Safari. Оберіть опцію Копіювати».

Для отриманняURL-адреси зображення:

Знайдіть потрібне зображення.

Натисніть і утримуйте його.

Залежно від веб-переглядача виділіть URL-адресу зображення, торкнувшись одного з таких посилань:

Chrome: «Копіювати адресу посилання»;

Safari: «Копіювати».

Для отриманняURL-адреси сторінки результатів пошуку:

Виконайте пошук потрібної сторінки (інформації).

Натисніть і утримуйте адресну стрічку угорі сторінки (в разі пошуку URLадреси зображення: натисніть зображення, щоб збільшити його, перш ніж копіювати URL-адресу).

Chrome. Оберіть опцію «Копіювати».

Safari. Унизу сторінки оберіть значок «Поділитися»  $\mathbf{\hat{u}}$  > «Копіювати».

Додаток Google. У додатку Google не можна скопіювати URL-адресу сторінки результатів пошуку. Натомість можна скористатися мобільним веб-переглядачем.

**Завдання 2**. У отриманих URL-адресах зазначте елементи структури.

#### **1.3 Контрольні запитання** (тестова форма)

Оберіть варіант відповіді.

1. Стандартизована адреса певного ресурсу (такого, як документ чи зображення) в інтернеті:

```
URL-(адреса ресурсу);
```
MAC-адреса;

IP-адреса;

маска підмережі (subnetmask).

2. Частина URL, завдяки якій відбувається взаємодія додатка (наприклад, ваш веб-браузер) і сервера:

протокол (protocol), або схема (sheme);

ім'я хоста (hostname);

шлях (pathname);

запит (search).

3. Як називають частину URL, яка приховує IP-адресу?

протокол (protocol), або схема (sheme);

ім'я хоста (hostname);

шлях (pathname);

запит (search).

4. Як називають розподіл повноважень URL-адреси, який вказує браузеру на потрібний сервер в мережі?

протокол (protocol), або схема (sheme);

ім'я хоста (hostname);

шлях (pathname);

запит (search).

5. Рядок параметрів, який починається зі знака «?», який розміщують після шляху (або після імені хоста, якщо шлях не включений).

протокол (protocol), або схема (sheme);

ім'я хоста (hostname);

шлях (pathname);

запит (search).

### **ПРАКТИЧНА РОБОТА № 2 МЕРЕЖЕВА АДРЕСАЦІЯ**

#### **2.1 Теоретичні відомості**

На рис. 2.1, 2.2 показані два способи ідентифікації особи – відбиток пальця (не змінюється, фізична ідентифікація людей) і листи з адресою (змінюються, залежать від місця проживання, розташування місця поштового відділення, скриньки).

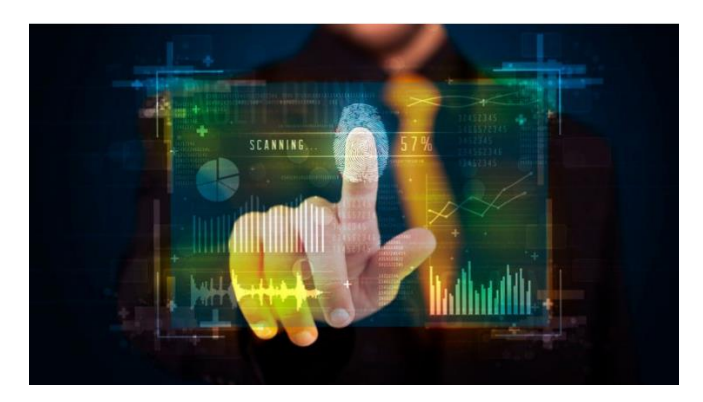

Рисунок 2.1 –Відбиток пальця – аналог MAC-адреси

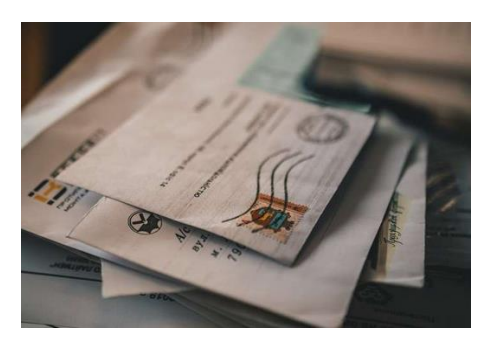

Рисунок 2.2 – Листи з адресою – аналог IP-адреси

Пристрої, підключені до мережі, мають дві адреси, аналогічні відбиткам пальців людини і його поштовій адресі, зокрема: *MAC-адреса* (скорочення від Media Access Control– управління доступом до середовища передачі) і *IP-адреса*.

**MAC-адреса** прошита на мережевій інтерфейсній платі (NIC) виробником. Вона належить пристрою незалежно від того, до якої мережі він підключений. MAC-адреса має довжину 48 бітів і може бути подана в одному з трьох шістнадцяткових форматів, показаних в табл. 2.1.

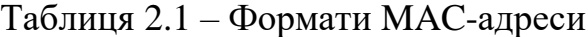

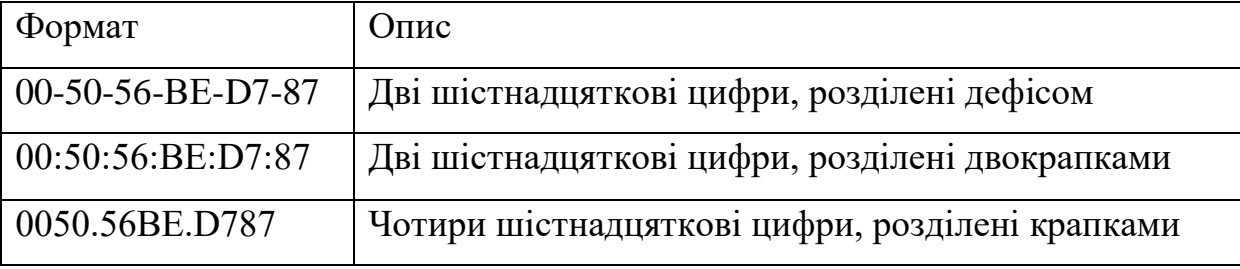

Кожному доменному імені хост-комп'ютера відповідає числова IPадреса. **IP-адреса** є унікальним номером, що присвоєний комп'ютеру для того, щоб його можна було знайти в Інтернеті.

Сучасний комп'ютер, як правило, може працювати з двома версіями IP-адрес. На початку 1990-х років виникла стурбованість з приводу нестачі мережевих адрес IPv4. Інженерна група з розвитку Інтернету (IETF) почала пошуки альтернативних рішень. Це призвело до розробки рішення, яке зараз відоме як протокол IP-версії 6 (IPv6). В даний час адреси IPv6 використовуються паралельно з адресами IPv4 і вже починають їх витісняти.

Адреса IPv4 складається з 32 бітів і подається в десятковому форматі з поділом крапкою:

#### 192.168.200.8

Довжина адреси IPv6 становить 128 бітів, і вона подається в шістнадцятковому форматі:

#### 2001:0DB8:CAFE:0200:0000:0000:0000:0008

Скорочена версія:

#### 2001:DB8:CAFE:200::8

IP-адреси присвоюються мережевими адміністраторами, ґрунтуючись на координатах пристроїв в мережі.

Коли пристрій переміщається з однієї мережі в іншу: MAC-адреси не змінюються, однак IP-адреси змінюються. Ноутбук був переміщений з LAN 1 в локальну мережу LAN 2 (рис. 2.3). Зверніть увагу, що MACадреса ноутбука не змінилася, змінилися тільки IP-адреси.

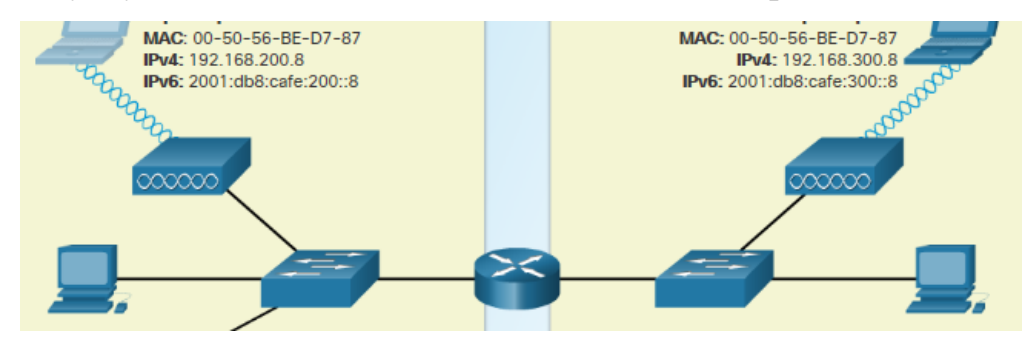

Рисунок 2.3 –Зміни в адресах при переміщенні

На рис. 2.4 показано відображення MAC-адреси та дві IP-адреси.

```
C:\> ipconfig /all
Windows IP Configuration
                  Host Name . . .
  Primary Dns Suffix \ldots . . . . . :
  Node Type . . . . . . . . . . . . : Hybrid
  IP Routing Enabled. . . . . . . . : No
  WINS Proxy Enabled. . . . . . . . No
Ethernet adapter Local Area Connection:
  Connection-specific DNS Suffix . :
  Description . . . . . . . . . . . Thtel(R) PRO/1000 MT Network Connection
  -BE-D7-87Autoconfiguration Enabled . . . . : Yes
  IPv6 Address. . . . . . . . . . . : 2001:db8:cafe:200::8(Preferred)<br>Link-local IPv6 Address . . . . . : fe80::8cbf:a682:d2e0:98a%11(Preferred)
                   \ldots . . . . . . . . 192.168.200.8 (Preferred)
   IPv4 Address.
  Subnet Mask . . . . . . . . . . . . : 255.255.255.0
  Default Gateway . . . . . . . . . : 2001:db8:cafe:200::1
                                       192.168.200.1
<выходные данные опущены>
C: \S
```
Рисунок 2.4 –Результат команди ipconfig / all на ноутбуці

Під час налаштування вузла **адреса IPv4** вводиться в десятковому форматі з поділом крапкою, як показано на рис. 2.5. Припустимо, потрібно ввести 32-бітовий двійковий еквівалент цього значення. В такому разі адреса 192.168.200.8 буде подана у вигляді:

#### 11000000101010001100100000001000

Якщо помилитися хоча б в одному біті, адреса буде іншою, що порушить безпосередній обмін даними по мережі.

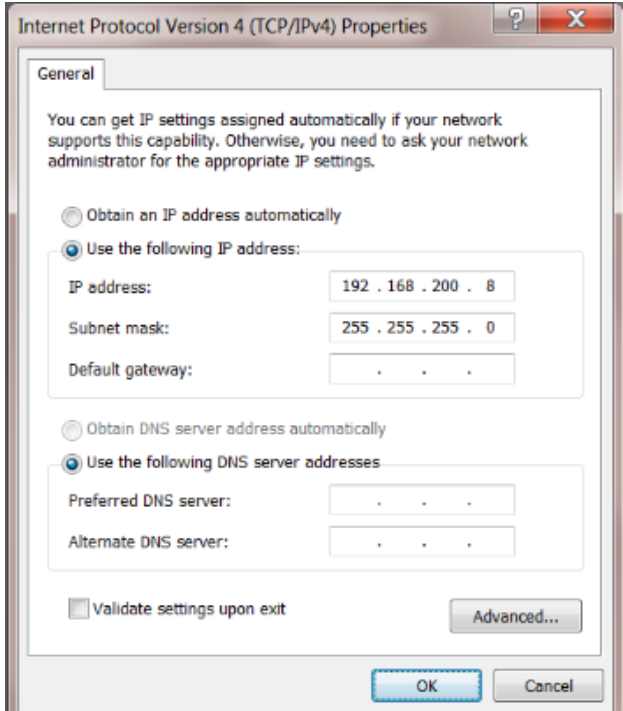

Рисунок 2.5 – Адреса IPv4, маска підмережі

Кожне число, розділене крапкою, називається октетом («ОКТО» – вісім) = 8 бітам. Таким чином, адреса 192.168.200.8 складається з чотирьох октетів.

Кожен біт в октеті може бути або 1 (вкл.), або 0 (викл.). Крім того, кожному біту в октеті відповідає деяке значення. Крайній правий біт приймає значення 1. У кожного біта сусід зліва відповідає вдвічі більшому значенню, так що крайній лівий біт приймає значення 128.

Для перетворення двійкової адреси потрібно в кожному октеті складати значення всіх бітів, рівних 1, як показано в табл. 2.2

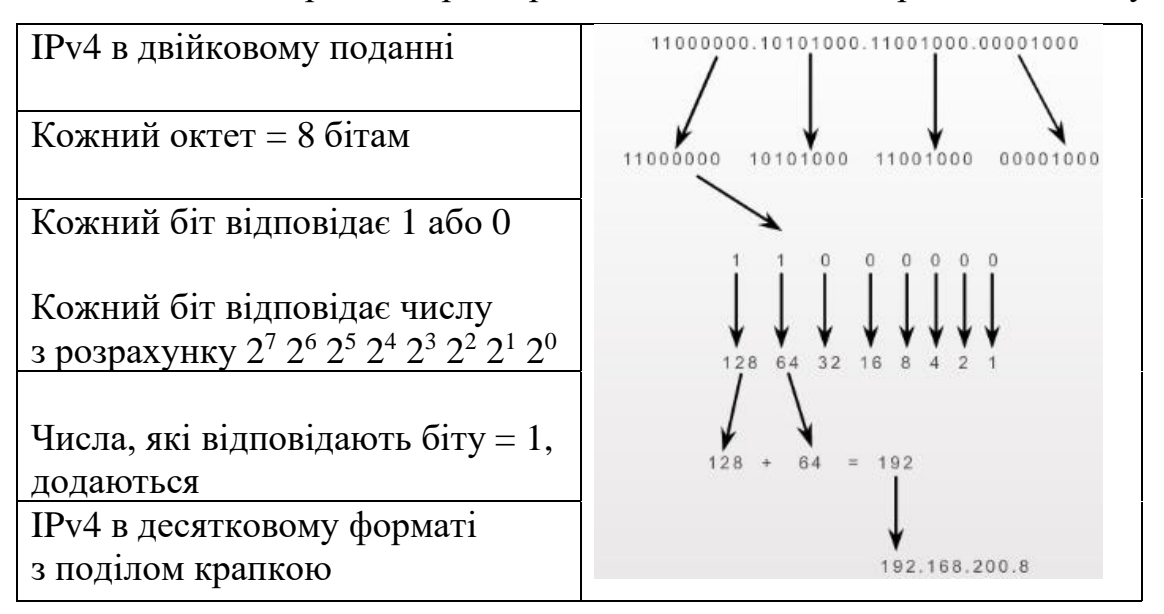

Таблиця 2.2–Процес перетворення двійкової IPv4адреси в десякову

Крім того, IPv4-адреса складається з 2 частин (рис. 2.6). Перша ідентифікує мережу; друга – вузол в цій мережі. Обидві частини є обов'язковими.

| Адреса, маска    | Мережева частина                    | Вузлова частина |
|------------------|-------------------------------------|-----------------|
| 192.168.200.8    | 11000000.10101000.11001000.00001000 |                 |
| 255, 255, 255, 0 | 11111111.11111111.11111111.00000000 |                 |
| 192.168.200.0    | 11000000.10101000.11001000.00000000 |                 |

Рисунок 2.6 –Частини IPv4

Приклад перетворення десяткового 255 в октет (8 бітів):

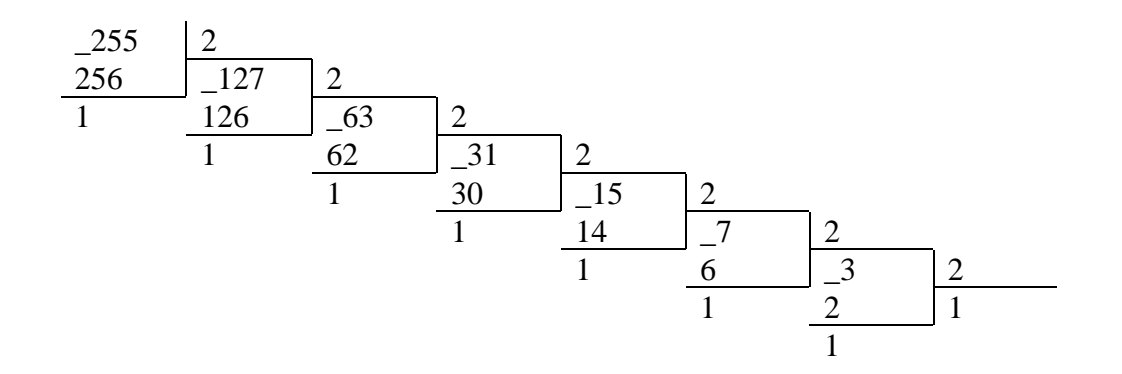

Починаємо читати з останнього результату ділення (знизу – догори), отже, десяткове 255 в двійковому поданні: 11111111.

Коли комп'ютер готує дані до відправки по мережі, він повинен визначити, чи потрібно відправляти дані безпосередньо одержувачу, якому вони призначені, або на маршрутизатор. Він відправить дані безпосередньо одержувачу, якщо одержувач перебуває в одній мережі з ним. Маршрутизатор використовує мережеву частину IP-адреси для маршрутизації трафіку між різними мережами.

Комп'ютери та маршрутизатори використовують маску підмережі для визначення мережево частини IPv4-адреси призначення. Як і адреса IPv4, маска підмережі подана в десятковому форматі з поділом крапками. Для визначення мережевої частини адреси комп'ютер використовує і адресу, і маску підмережі на двійковому рівні.

На рис. 2.6 показано, як адреса 192.168.200.8 і маска підмережі 255.255.255.0 перетворюються в їх виконавчі еквіваленти. Октет з десятковим значенням 255 містить вісім одиниць в двійковому форматі. Біт маски підмережі, що дорівнює одиниці, означає, що відповідний йому біт входить в мережеву частину адреси. Тому перші 24 біти адреси 192.168.200.8 належать мережевій частині. Останні 8 бітів – це біти вузлової частини.

**Адресація IPv6** в кінцевому рахунку замінить адресацію IPv4. IPv6 допомагає подолати обмеження протоколу IPv4 і значно розширює доступні можливості, пропонуючи функції, які оптимально відповідають поточним і прогнозованим мережевиммережним вимогам. 32-бітовий адресний простір IPv4 передбачає приблизно 4 294 967 296 унікальних адрес. Адресний простір протоколу IPv6 підтримує 340 282 366 920 938 463 463 374 607 431 768 211 456, або 340 ундецілліонів адрес.

Довжина IPv6-адрес становить 128 бітів, написаних у вигляді рядка шістнадцяткових значень. Кожні 4 бітиподаються однією шістнадцятковою цифрою, утворюючи 32 шістнадцяткових значення. На рис. 2.7 показані повністю розгорнуті адреси IPv6.

2001 : 0DB8 : 0000 : 1111 : 0000 : 0000 : 0000 : 0200 FE80 : 0000 : 0000 : 0000 : 0123 : 4567 : 89AB : CDEF FF02 : 0000 : 0000 : 0000 : 0000 : 0000 : 0000 : 0001

#### Рисунок 2.7– Розгорнуті IPv6

Існують два правила, які допомагають скоротити кількість цифр, необхіднихпотрібних для подання IPv6-адреси.

**Правило 1**. Пропуск початкових нулів

Перше правило для скорочення запису IPv6-адрес – пропуск усіх початкових нулів в кожній четвірці шістнадцятирічних цифр, наприклад:

• 01AB можна уявитиподатияк 1AB

- 09F0 можна уявитиподатияк 9F0
- 0A00 можна уявитиподатияк A00
- 00AB можна уявитиподатияк AB

**Правило 2.** Пропуск всіх нульових сегментів

Друге правило для скорочення запису адрес IPv6 полягає в тому, що подвійна двокрапка (: :) може замінити будь-яку групу нулів, що йдуть послідовно. Подвійна двокрапка (: :) може використовуватися в адресі лише один раз, інакше виникне двозначність і цьому запису будуть відповідати кілька можливих адрес.

В табл. 2.3 показані приклади того, як використовувати два правила для стисненняущільнення адрес IPv6, показаних на рис. 2.7.

Таблиця 2.3– Повна та скорочена версіїIPv6

| Розгорнута IPv6           | 2001:0DB8:0000:1111:0000:0000:0000:0200 |
|---------------------------|-----------------------------------------|
| IPv6 без початкових нулів | 2001: DB8: 0:1111: 0: 0: 0: 200         |
| Скорочена IPv6            | 2001:DB8:0:1111::200                    |
| Розгорнута IPv6           | FE80:0000:0000:0000:0123:4567:89AB:CDEF |
| IPv6 без початкових нулів | FE80: 0: 0: 0: 123:4567:89AB:CDEF       |
| Скорочена IPv6            | FE80::123:4567:89AB:CDEF                |
| Розгорнута IPv6           | FF02:0000:0000:0000:0000:0000:0000:0001 |
| IPv6 без початкових нулів | FF02: 0: 0: 0: 0: 0: 0: 1               |
| Скорочена IPv6            | FF02:1                                  |

#### **2.2 Завдання до практичної роботи**

**Завдання 1.**З'ясувати відображення MAC-адреси, дві IP-адреси (IPv4, IPv6) та маски мережі.

Виконати:

1. Натисніть клавіші [Windows] + [R].

2. Введітьврядку «Відкрити» командуcmdінатисніть «ОК».

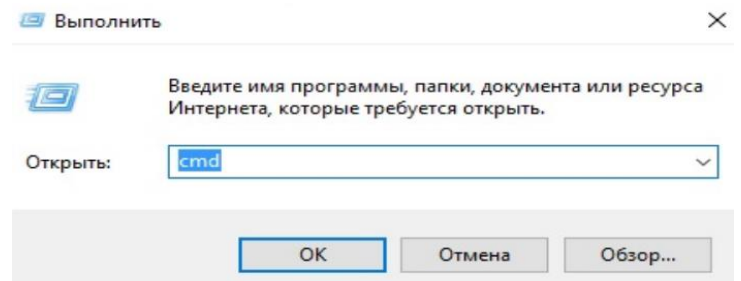

3. Після цього з'явиться «Командний рядок», в якому набираєте команду **ipconfig /all** і натискаєте клавішу [Enter].

4. З результату виконання (див.рис. 2.4) виписати MAC-адресу та IPv4, IPv6, маски мережі.

**Завдання 2.** Здійснити перехід від десяткового формату IPv4 (який отримали в попередньому завданні 1) до двійкового.

**Завдання 3.** Продемонструвати перехід від двійкового (отриманого в завданні 2) до десяткового формату.

**Завдання 4.** Подайте IPv6 (який отримали в завданні 1) в розгорнутому вигляді (без скорочень).

**2.3 Контрольні запитання**(тестова форма)

Оберіть варіант відповіді.

1. Адреса має довжину 48 бітів, прошита на мережевій інтерфейсній платі (NIC) виробником:

URL (адреса ресурсу);

MAC-адреса;

IP-адреса;

маска підмережі (subnetmask).

2. Адреса є унікальним номером, що присвоєний комп'ютеру для того, щоб його можна було знайти в Інтернеті:

URL (адреса ресурсу);

MAC-адреса;

IP-адреса;

маска підмережі (subnetmask).

3. Яка адреса, подається в шістнадцятковому форматі (по дві шістнадцяткові цифри, розділені тире)?

MAC-адреса;

адреса IPv4;

повна версія адреси IPv6;

скорочена версія адреси IPv6.

4. Яка адреса подається в десятковому форматі з поділом крапкою?

MAC-адреса;

адреса IPv4;

повна версія адреси IPv6;

скорочена версія адреси IPv6.

5. Яка адреса подається в шістнадцятковому форматі (кожні 4 бітиподаються однією шістнадцятковою цифрою, утворюючи 32 шістнадцяткових значення)?

MAC-адреса; адреса IPv4; повна версія адреси IPv6; скорочена версія адреси IPv6.

# **ПРАКТИЧНА РОБОТА № 3 ПЛАТФОРМИ ЕЛЕКТРОННОЇ КОМЕРЦІЇ B2C ТА B2B**

#### **3.1 Теоретичні відомості**

Комерційну діяльність, яка здійснюється через Інтернет, можна розділити на чотири напрямки торгівлі в Інтернет, вказані на рис. 3.1:

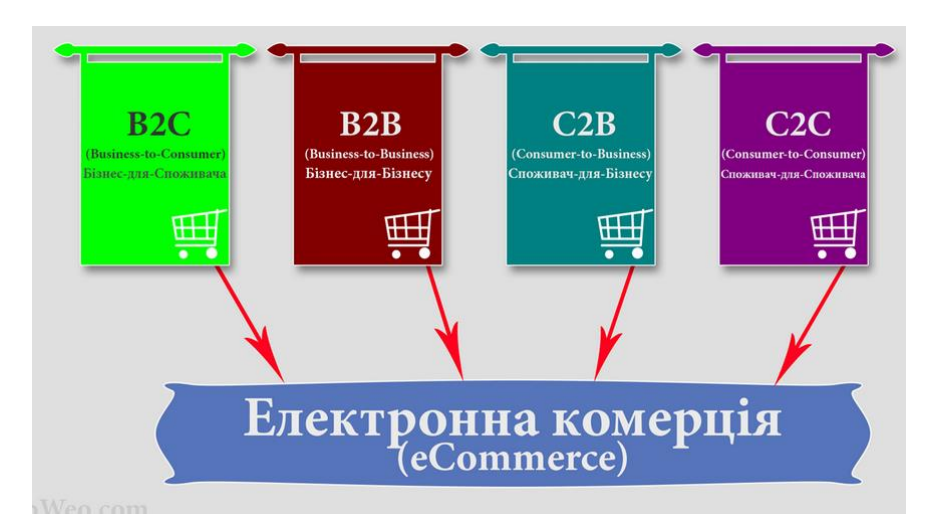

Рисунок 3.1 – Напрямки торгівлі в Інтернет

**Бізнес для бізнесу** (Business-to-Business, B2B):

1. Маркетинговий термін в економіці, що означає обмін товарами, послугами або інформацією (чи їхній продаж) між компаніями і не включає в цей процес кінцевого фізичного споживача товару чи послуги.

2. Електронна модель ведення бізнесу, в якій проміжні оборудки між підприємствами виконуються в електронній формі.

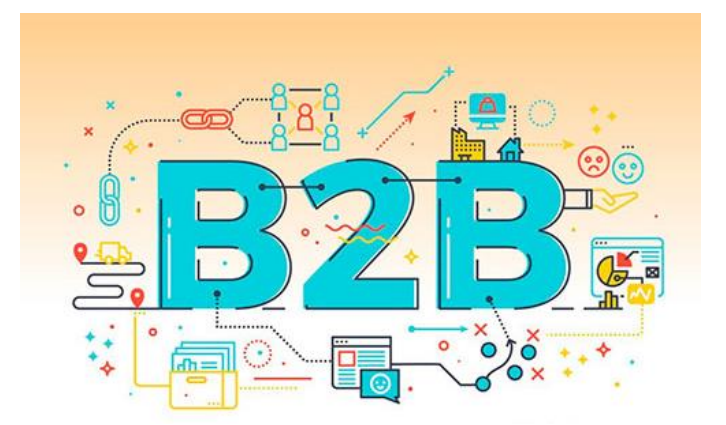

Рисунок 3.2 – Бізнес для бізнесу

(Business-To-Business) – це комерційна діяльність між двома підприємствами, що здійснюється через Інтернет, наприклад, два підприємства направляють через Мережу різні пропозиції, мають можливість укладати договори (контракти), отримувати котирування постачальників, відправляти і отримувати рахунки.

Використання інтернет-технологій в комерційному спілкуванні підприємств створює нові ділові зв'язки, прискорює укладання угод, полегшує процес закупівлі та реалізації товару, матеріалів, устаткування й продукції, що випускається.

**Підприємство – Споживач** (Business-To-Consumer, B2C)– це по суті електронна торгівля прямого продажу підприємством товарів і послуг через Інтернет.

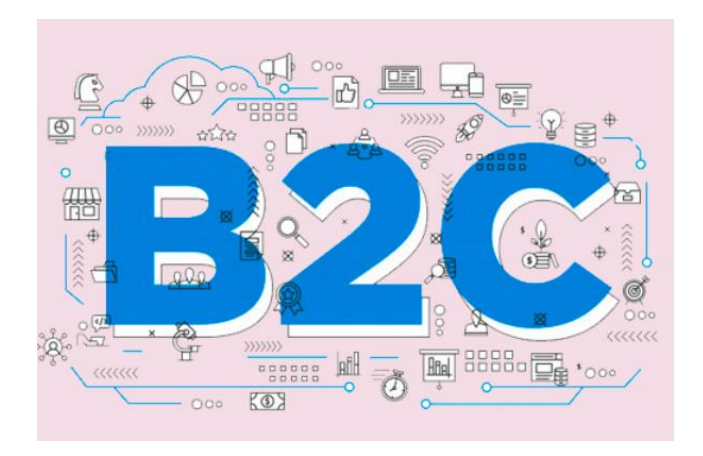

Рисунок 3.3 – Бізнес – Споживач

Яскравим прикладом підприємства з формою В2С є знаменитий Azon.

**Роздрібна торгівля** (у роздріб, на роздріб) – тип торгівлі товарами, а також надання певних послуг, де покупцем є кінцевий споживач, фізична чи юридична особа.

Метою придбання товару у роздріб є задоволення особистих потреб покупця, членів його родини (якщо це фізична особа), або ж працівників фірми (якщо це юридична особа) за рахунок споживання купленого товару.

Роздрібна торгівля – це діяльність щодо продажу товарів безпосередньо громадянам та іншим кінцевим споживачам для їх особистого некомерційного використання незалежно від форми розрахунків, зокрема, наприклад, ресторанам, кафе, барам, іншим суб'єктам господарської діяльності.

**Споживач – Споживач** (Consumer-To-Consumer,C2C) – це комерційна діяльність (купівля – продаж) між двома споживачами в мережі. Угоди між споживачами здійснюються безпосередньо або через посередника.

Ринки «від споживача до споживача» (C2C) надають інноваційний спосіб взаємодії клієнтів один з одним. Традиційні ринки вимагають взаємин між бізнесом і покупцем, при яких покупець звертається до бізнесу, щоб купити продукт або послугу. На ринках «клієнт – клієнт» бізнес сприяє створенню середовища, в якому клієнти можуть продавати товари або послуги один одному.

Електронна комерція від споживача до споживача (або від громадянина до громадянина) охоплює спрощені електронним способом транзакції між споживачами через будь-яку третю сторону. Типовим прикладом є онлайн-аукціон, на якому споживач виставляє товар на продаж, а інші споживачі роблять ставки на його покупку; третя сторона

зазвичай стягує фіксовану плату або комісію. Сайти є лише посередниками, щоб відповідати споживачам. Їм не потрібно перевіряти якість пропонованої продукції. Маркетинг «від споживача до споживача» (C2C) – це створення продукту або послуги з конкретною рекламною стратегією, що полягає в тому, щоб споживачі ділилися цим продуктом або послугою з іншими в якості захисників бренду на основі цінності продукту. Інвестиції в концептуальне уявлення і розробку першокласного продукту або послуги, що їх активно шукають споживачі, рівносильні роздрібного маркетингу, спрямованому на підвищення обізнаності про продукт до його випуску.

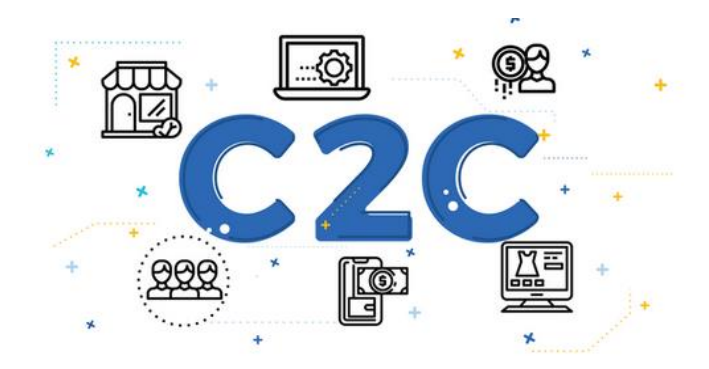

Рисунок 3.4– Споживач– Споживач

Одним з найбільш відомих прикладів платформи C2C є eBay. На таких платформах споживачі продають свої товари безпосередньо іншим споживачам.

**Споживач – Підприємство** (Consumer-to-business, C2B) – це бізнесмодель, в якій споживачі (окремі особи) створюють цінність, а підприємства споживають цю цінність. Наприклад, коли споживач пише огляди або коли споживач пропонує корисну ідею для розробки нового продукту, тоді цей споживач потенційно може створити цінність для бізнесу. У моделі C2B, зворотний аукціон або модель збору попиту, дозволяє покупцям називати або вимагати свою ціну, яка часто є обов'язковою, за конкретний товар або послугу. Всередині ринку від споживача до бізнесу мають бути визначені ролі, які беруть участь в транзакції, і споживач має запропонувати щось цінне для бізнесу.

Інша форма C2B– це бізнес-модель електронної комерції, в якій споживачі можуть пропонувати продукти та послуги компаніям, а компанії платять споживачам. Ця бізнес-модель є повною протилежністю традиційної бізнес-моделі, в якій компанії пропонують товари і послуги споживачам (бізнес – споживач = B2C). Ми можемо бачити роботу моделі C2B в блогах або інтернет-форумах, на яких автор пропонує зворотне посилання на онлайн-бізнес, тим самим полегшуючи покупку продукту (наприклад, книги на Amazon.com), за яке автор може отримувати партнерські доходи від вдалого продажу. Elance був першим сайтом електронної комерції моделі C2B.

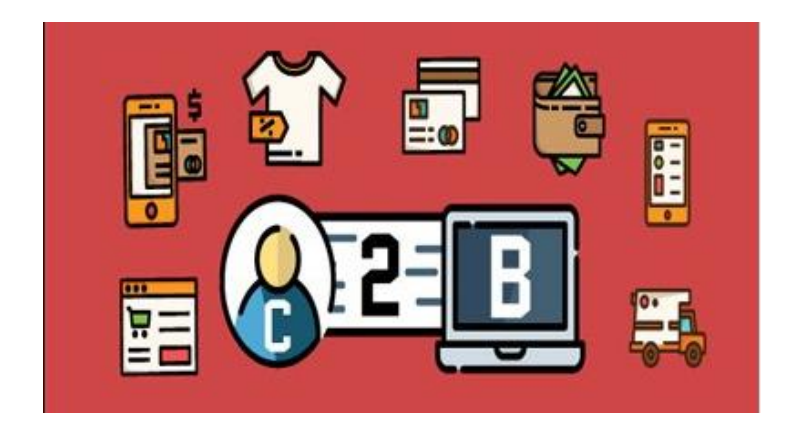

Рисунок 3.5– Споживач – Підприємство

(Consumer-To-Business) не зовсім звичний вид комерційної діяльності в мережі. Тут споживачі самі призначають ціну на послуги і товари, які пропонують підприємства. Логічно, що це найменший за обсягом сегмент електронної торгівлі.

Прикладом C2B може послужити компанія Priceline.com (США). Вона дозволяє самим покупцям призначити ціну на товар, якій вони хотіли б придбати. Сама компанія виступає брокером, вона знаходить

постачальника товарів або послуг, який готовий їх продати за запропонованою покупцем ціною.

Електронна взаємодія вже не обмежується торгівлею. Інтернет проникає і в державне управління. З'явилося поняття, «e-Government». Насправді це управління державою з використанням Інтернет-технологій.

При сучасному розвитку мережі і засобів мережевого зв'язку цілком логічно перевести деяку взаємодію з державою на електронний рівень: збір податків і мита, різна реєстрація, облік транспортних засобів, реєстрація підприємств малого і середнього бізнесу тощо.

Модель електронного уряду (e-government) може бути реалізована на різних рівнях, залежно від учасників взаємодії:

**G2C (Government-to-Citizen) Держава – Громадяни**, Уряд – Споживач (government-to-citizens) – електронна взаємодія громадян і державних органів.

**G2B (Government-to-Business) Держава – Бізнес, B2G Підприємство – Уряд (business-to-government)** – електронна взаємодія між бізнесом і державою.

Яскравий приклад – тендери, на поставку товарів і надання послуг.

*B2G (Business-to-government)*– відносини між бізнесом і державою. Зазвичай термін використовується для класифікації систем електронної комерції.

Прикладом B2G-систем можуть слугувати системи електронних держзакупівель.

 $G2G$  (Government-to-Government) Держава – Держава, Уряд – Уряд (government-to-government) – електронна взаємодія між державними органами і відомствами

G2E (Government-to-Employees) Держава – Державні службовці

#### **3.2 Завдання до практичної роботи**

**Завдання 1.** Платформи електронної комерції сектору B2C

Завдання для виконання:

1) користуючись засобами пошуку мережі Інтернет, здійснити знайомство з представленими в глобальній мережі Інтернет платформами електронної комерції сектору B2C;

2) вивчити типову структуру електронних платформ електронних магазинів;

3) вибрати вид товарів/послуг платформ (магазинів) електронної комерції сектору В2С, наприклад: засоби зв'язку, аудіо, відео; книжкова продукція; комп'ютерна техніка; лікувальні препарати; ювелірні вироби; одяг, взуття; парфуми, косметика; програмне забезпечення; продукти харчування; спортивні товари; інше.

4) знайти чотири електронних магазини, які реалізують (торгують) відповідні товари/послуги, і занести дані у таблицю 3.1.

| Вид            | Назва    | Web-   |
|----------------|----------|--------|
| товарів/послуг | магазину | адреса |
|                |          |        |
|                |          |        |
|                |          |        |
|                |          |        |

Таблиця 3.1 – Назви та web-адреси магазинів сектору В2С

5) після завершення процесу моделювання покупки занести в звіт відповіді на, наведені нижче, питання (по кожному з чотирьох електронних магазинів).

Для перших 5-ти пунктів використовуйте для оцінення п'ятибальну шкалу (табл. А.1, дод. А).

Результати порівняння електронних магазинів занести в таблицю: - оцініть товарний асортимент магазину, наявність розділів і підрозділів; - скільки кроків необхідно було зробити для пошуку необхідного товару (при використанні меню і пошукової системи)?

- оцініть повноту поданого текстового опису обраного товару/послуги;

- відзначте переваги і недоліки інтерфейсу, призначеного для користувача;

- відзначте наявність/відсутність графічного і мультимедійного опису товару;

- чи проводилася (і на якому етапі) реєстрація відвідувача? Які відомості потрібні були?

- чи пропонувались додаткові послуги при формуванні Кошика (зокрема для повторних клієнтів)?

- перерахувати запропоновані електронним магазином системи оплати;

- перерахувати запропоновані електронним магазином системи доставки.

6) у висновку проаналізувати результати:

- розташувати перераховані вище критерії за спадною їх важливості для покупця;

- розташувати електронні магазини за ступенем задоволення вищевказаних критеріїв.

**Завдання 2.** Підприємства електронної комерції сектору B2B (каталогу європейських торгових майданчиків, ринок українського В2В)

Завдання для виконання:

1) вибрати зі списку секторів (табл. Б.1, дод. Б);

2) використуючи:

Таблиця 3.2 – Джерела для секторів європейських торгових майданчиків та ринку українського В2В

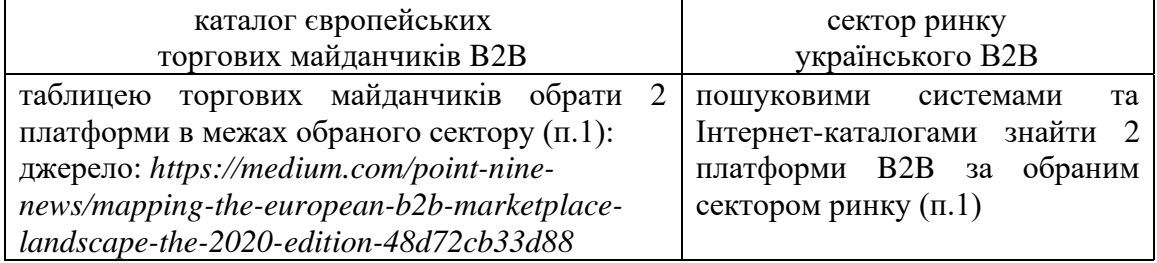

3) занести дані обраних платформ у таблицю

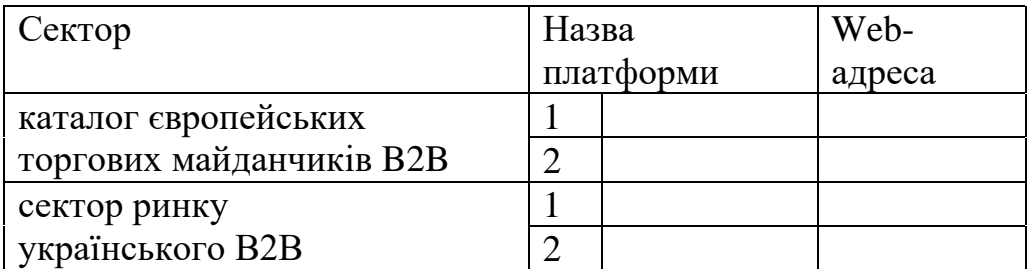

Таблиця 3.3– Назви та web-адреси платформ сектора В2В

4) після перегляду кожної зі знайдених платформ занести дані в табл. В.1 (дод. В);

5) у висновку навести результати аналізу щодо відмінностей кожної з платформ.

#### **3.3 Контрольні запитання**(тестова форма)

Оберіть варіант відповіді.

1. Електронна торгово-закупівельна система, що дає змогу її користувачам (продавцям, покупцям, брокерам) набувати або продавати:

електронний консалтинг (е-консалтинг, e-consulting);

електронна біржа (е-біржа, e-exchange);

електронний торговий майданчик (E-marketplace);

віртуальний продукт (virtual product).

2. Продукт, який може бути виготовлений та адаптований на замовлення користувача у найкоротші терміни, у будь-якому місці та в різній формі, для цього він має існувати в деякій попередній, ідеальній формі ще до його виготовлення виробником:

електронний консалтинг (е-консалтинг, e-consulting); електронна біржа (е-біржа, e-exchange); електронний торговий майданчик (E-marketplace);

віртуальний продукт (virtual product).

3. Електронна модель ведення бізнесу, в якій обмін товарами, послугами або інформацією (чи їхній продаж) між компаніями і не вносить в цей процес кінцевого фізичного споживача товару чи послуги:

B2B (Business-to-Business);

C2B (Consumer-to-Business);

C2C (Consumer-To-Consumer);

G2B (Government-to-Business).

4. Ринок, який надає інноваційний спосіб взаємодії клієнтів один з одним, де бізнес сприяє створенню середовища, в якому клієнти можуть продавати товари або послуги один одному:

B2B (Business-to-Business);

C2B (Consumer-to-Business);

C2C (Consumer-To-Consumer);

G2B (Government-to-Business).

5. Бізнес-модель, в якій споживачі (окремі особи) створюють цінність, а підприємства споживають цю цінність:

B2B (Business-to-Business);

C2B (Consumer-to-Business);

C2C (Consumer-To-Consumer);

G2B (Government-to-Business).

### **ПРАКТИЧНА РОБОТА № 4 БІЗНЕС-МОДЕЛІ КОМЕРЦІЙНОЇ ДІЯЛЬНОСТІ В ІНТЕРНЕТІ**

#### **4.1 Теоретичні відомості**

**Модель бізнесу** (*Businessmodel*) –концептуальний опис способу створення цінності, — економічної (виручка, прибуток), соціальної (імідж) тощо. Процес створення моделі бізнесу є складовою частиною стратегії бізнесу.

Модель бізнесу містить такі складові та їх характеристики:

споживач (з'ясовується: для кого створюється продукт; які споживачі є найціннішими);

цінність (продукт) (визначається: який продукт постачається клієнтові; на вирішення яких проблем клієнта спрямований бізнес; які потреби клієнта задовольняє бізнес; який набір продуктів та сервісів призначений для кожного сегменту ринку);

канали збуту (поширення) (характеризується: якими каналами збуту користуватися для окремих сегментів; якими каналами бізнес користується зараз; який зв'язок між каналами поширення; які з каналів працюють найкраще; які з каналів найефективніші щодо затрат; як канали збуту інтегровані зі структурами замовника (споживача);

стосунки із замовниками (споживачами) (формується: які види взаємозв'язку кожен сегмент замовників очікує від організації; які види взаємозв'язку вже налагоджені; наскільки витратні види взаємозв'язку; як стосунки з замовниками інтегровані з рештою моделі бізнесу);

отримання виручки (грошові потоки) (визначається: за що споживачі реально готові платити; за що споживачі платять зараз; як здійснюється

оплата; як споживачі хотіли б платити; який вклад кожного потоку виручки в загальну виручку);

основні ресурси (формується: яких основних ресурсів потребує бізнес, зокрема: продукування основної цінності (продукту); канали поширення; взаємозв'язок зі споживачами; потоки виручки);

ключова діяльність (харктеризується: які види діяльності потребує бізнес, зокрема: продукування основної цінності (продукту); функціонування каналів поширення; взаємозв'язок зі споживачами; потік виручки);

ключові партнери (з'ясовується: які партнери є ключовими; які постачальники є основними; які основні ресурси необхідно отримувати від партнерів (постачальників); якою є ключова діяльність партнерів);

структура витрат (визначається: якими є найважливіші витрати в прийнятій моделі бізнесу; які ключові ресурси коштують найдорожче; яка ключова діяльність коштує найдорожче).

**Посередницька модель**. Посередники – це учасники ринку, які зводять продавця і покупця разом і сприяють операціям. Зазвичай посередники присутні на ринках між підприємствами (B2B), підприємствами та споживачами(B2C) або окремими споживачами(C2C). Посередницькі витрати полягають або в гонорарі(винагороді), або в комісійних за кожну досконалу транзакцію. Правила оплати можуть змінюватися.

Приклади посередницької моделі:

1. Біржі (MarketplaceExchange) – пропонують повний асортимент послуг, що охоплює весь процес операції – від ринкового оцінювання пропонованого товару до проведення переговорів і контролю виконання. Біржі функціонують як самостійно, так і за підтримки промислових консорціумів.

2. Торгові посередники (Buy/SellFulfillment) – приймають від користувачів заявки на купівлю або продаж товарів і послуг, у яких перераховані такі необхідні умови, як ціна й умови доставки.

3. Системи збирання заявок (DemandCollectionSystem) – модель порталу збирання заявокPriceline.com. Потенційний покупець встановлює остаточну(обов'язкову) ціну для певного товару або послуги, а посередник забезпечує виконання заявки.

4. Аукціонний посередник (AuctionBroker) – підтримує аукціони продавців(приватних або компаній). Посередницькі витрати продавця – за розміщення своєї пропозиції та комісійні, які залежать від обсягу транзакції. Аукціони дуже відрізняються умовами пропозиції товарів (послуг) і правилами розміщення та зміни цін.

5. Платіжний посередник (TransactionBroker) – забезпечує механізм платежів третьою стороною між покупцями й продавцями за обумовленою операцією.

6. Дистриб'ютор (Distributor) – каталог, що підтримує зв'язки між великою кількістю виробників продукції та гуртовими й роздрібними покупцями. Посередник сприяє діловим відносинам між офіційними (franchised) дистриб'юторами та їхніми торговими партнерами.

7. Агенти з пошуку (SearchAgent) – програмне забезпечення або «роботи» для визначення наявності й ціни за товар або послугу, необхідних покупцеві, або для визначення місцезнаходження цієї інформації.

8. Віртуальний ринок (VirtualMarketplace), або віртуальна галерея магазинів – це сервіс для он-лайн торгівлі, де доходи посередника складаються з плати за первинне входження на ринок, щомісячних платежів та/або оплати за транзакції, а також автоматичні маркетингові сервіси.

**Рекламна модель**. Рекламна модель в Інтернеті виросла з традиційної моделі медіа-трансляції. Трансляторами в цьому разі виступають веб-сайти, що надають контент (не завжди, але зазвичай безоплатно) і сервіси (наприклад, поштові, інтернет-пейджинг, блоги), поєднані з рекламними матеріалами у формі банерів. Банерна реклама може бути єдиним джерелом доходу для транслятора. Останній може бути автором контенту або розповсюджувачем контенту, створеного в іншому місці. Рекламна модель працює краще, якщо трафік відвідувачів великий або вкрай спеціалізований.

Приклади рекламної моделі:

1. Портал (Portal) – виконує роль «точки входу» користувачів, Інтернет-ресурс, якій об'єднує величезну кількість різного контенту та сервісів. Безліч відвідувачів робить рекламу прибутковою й дає змогу розвивати послуги порталу. Персоналізований портал (personalizedportal) дає можливість індивідуального налаштування інтерфейсу й контенту для користувача. Вертикальний портал чітко орієнтований на певну соціальну або географічну аудиторію відвідувачів.

2. Дошки оголошень (Classified) – перелік позицій для продажу або бажаних до придбання. Поширена оплата за розміщення в каталогах, але можлива й плата за доступ до даних.

3. Реєстрація користувачів (UserRegistration) – сайти, які містять контент і надають доступ безоплатно, але вимагають реєстрації з наданням демографічних даних. Реєстрація дає можливість тривалого стеження за особливостями призначеного для користувача контенту, результатом чого є накопичення даних для планування й оцінювання цільових рекламних кампаній.

4. Контекстна й пошукова реклама, заснована на запитах (QuerybasedPaidPlacement) – продаж рекламних посилань (тобто спонсорських

посилань) або реклама, яка відповідає окремим ключовим словам у користувацьких запитах, а також модель платної реєстрації.

5.Поведінкова реклама(ContextualAdvertising/BehavioralMarketing) – використовується розробниками вільно розповсюджуваного програмного забезпечення, які вбудовують у свої програми рекламні вставки. Іншим прикладом є розширення для браузерів, які можуть проводити автоматичну ідентифікацію й заповнення форм, а також програми, які вилучають рекламні посилання або висхідні вікна під час Інтернетсерфінгу користувача. Контекстні рекламні агенції можуть продавати цільову рекламу, що ґрунтується на індивідуальній активності користувача під час серфінгу.

6. Контентно орієнтована реклама (Content-TargetedAdvertising) – засновник напряму – Google, який розширив цільову пошукову рекламу на весь інший Інтернет. Google визначає семантичний зміст веб-сторінки, а потім автоматично видає відповідну рекламу, коли користувач відвідує цю сторінку.

7. Інтрамершіал (Intromercials) – анімована повноекранна реклама, яка розміщується при вході сайту, перед тим, як відвідувачу буде доступний вміст всього сайту;

8. Ультрамершіал (Ultramercials) – інтерактивна реклама, яка вимагає від відвідувача періодично певним чином реагувати, щоб він зміг отримати в результаті доступ до необхідного йому контенту.

**Інфомедійна модель** (модель інформаційних посередників). Дані про споживачів та їх купівельні вподобання цінуються дуже високо, особливо коли ця інформація ретельно проаналізована й використовується в цільових рекламних кампаніях. Незалежне збирання даних про виробників, постачальників та їхню продукцію корисне для споживачів під час планування закупівель. Деякі фірми функціонують як інформаційні

посередники.Вони обслуговують покупців чи продавців, надаючи інформацію про той чи інший ринок.

Категорії бізнесу в Інтернеті, що належать до цієї моделі:

1. Рекламні мережі (AdvertisingNetworks) – забезпечують банерною рекламою мережу сайтів учасників, що дає можливість проводити масштабні маркетингові кампанії. Рекламні мережі збирають дані про вебкористувачів, які можуть бути використані для аналізу маркетингової ефективності;

2. Служби дослідження аудиторії (AudienceMeasurementServices) – он-лайнові агенції ринкових досліджень;

3. Стимулюючий маркетинг (IncentiveMarketing) – програми підвищення лояльності споживачів, які надають споживачам такі заохочення, як талони або купони для здійснення закупівель у своїх посередників. Збирання даних про користувачів, які «зробили покупки», здійснюється для проведення цільових рекламних акцій;

4. Метапосередники (Metamediary) – сприяють операціям між продавцями й покупцями, надаючи всеосяжну інформацію та додаткові послуги, зокрема натуральний бартер товарів і послуг між сторонами.

**Торгова модель**. До цієї категорії належать оптові й роздрібні продавці товарів і послуг. Продажі можуть здійснюватися через Інтернеткаталоги, прайс-листи чи аукціон.

Приклади цієї моделі ведення бізнесу в Інтернет.

1. Віртуальний продавець (VirtualMerchantore-tailer) – роздрібний продавець, продаж товарів якого здійснюються через Інтернет.

2. Продавці за каталогами (CatalogMerchant) – бізнес замовлень товарів поштою за каталогом в Інтернеті.

3. Веб-вітрини (Click-and-Mortar) – продавці, представлені через розгорнуту мережу Інтернет-представництв (на відміну від традиційних компаній, які мають розгорнуту інфраструктуру дистрибуції послуг).

4. Продавець цифрових товарів (BitVendor) – працює тільки з цифровими товарами та послугами, поєднує продаж і доставку засобом Інтернет.

**Виробнича модель.** Виробнича або «пряма модель» дає змогу виробнику(тобто компанії, яка створює продукт або послугу) працювати безпосередньо з покупцями, скоротивши, таким чином, дистриб'юторські канали.

Виробнича модель може ґрунтуватися на результативному, поліпшеному обслуговуванні клієнтів і кращому розумінні переваг споживачів.

1. Придбання (Purchase) – продаж продукту, права власності на який переходять до покупця.

2. Оренда (Lease) – в обмін на орендну плату покупець отримує право використовувати продукт відповідно до угоди про правила користування. Продукт повертається продавцю до закінчення або невиконання договору оренди. У цьому ж договорі може бути обумовлене право придбання до закінчення оренди.

3. Ліцензування (License) — продаж продукту, який охоплює тільки передачу прав на користування покупцю відповідно до угоди про користування. Права власника залишаються у виробника.

4. Бренд-контент (BrandIntegratedContent) – на противагу доступному спонсорському контенту(у рекламній моделі), бренд-контент створюється виробником для одноосібного користування, розміщення інформації про продукт. Сильний корпоративний бренд створює міцний фундамент для торговельних марок товарів компанії, зокрема й реклами підрозділів компанії.

**Партнерська модель.** Спільно зі звичайним порталом, який генерує велику кількість трафіку на одному сайті, партнерська модель забезпечує можливість здійснення купівлі де завгодно, там, де можуть перебувати

покупці. Це досягається шляхом фінансового заохочення (у вигляді відсотка від виручки) власників партнерських сайтів. Партнери забезпечують торговцяпокупцями. Це модель оплати за дію – якщо партнер не генерує продажів, то торговець нічого не платить. Партнерська модель добре підійшла для Інтернет, що й пояснює її популярність.

Присутні модифікації:

1. Банерний обмін (BannerExchange) – торгівля розміщенням банерів, продаж серед мережі партнерських сайтів.

2. Оплата за кліки (Pay–per–click) – сайт, який платить партнерам за переходи їх відвідувачів.

3. Розподіл доходів (RevenueSharing) – пропозиції комісійних від продажів, залежно від кількості переходів відвідувачів із сайтів партнерів.

**Модель співтовариств**. Життєздатність моделі співтовариств ґрунтується на лояльності засновників та учасників. Прибуток забезпечується за рахунок продажу допоміжних продуктів і послуг або добровільних пожертвувань. Дохід може бути «зав'язаний» на контекстну рекламу або підписку на платні послуги. Інтернет дуже зручний для застосування моделі співтовариств, й сьогодні це одна з галузей, що найбільш розвиваються.

1. Відкритий код (Open-Source) – програмне забезпечення, що добровільно розвивається спільнотою програмістів і публічно розповсюджується. Замість плати за ліцензійний код розповсюджувачі відкритого коду розраховують на доход від таких супутніх послуг, як інтеграція продукту, підтримка, навчання й продаж документації, призначеної користувачам.

2. Публічна трансляція (PublicBroadcasting) – модель некомерційних радіо- і телеканалів, заснована на пожертвуваннях користувачів і перенесена в Інтернет. Модель заснована на створенні співтовариства

добровільних учасників, які підтримують проект шляхом добровільних пожертвувань.

3. Соціальні мережі та сайти за інтересами(SocialNetworkingServices) – сайти, які дають відвідувачу можливість зв'язатися з іншими відвідувачами відповідно до спільних інтересів: професійні, хобі або романтичні захоплення. Сайти за інтересами дають можливість контекстної реклами та підписки на платні послуги.

**Модель передплати**. Користувачі періодично – щодня, щомісяця або щороку – передплачують послуги. Не рідкість для сайтів комбінувати безплатний контент з «призовим (premium)», тобто тільки для передплатників. Платежі за підписку не залежать від ступеня використання. Модель передплати й рекламна часто поєднуються.

1. Контент-сервіси (ContentServices) – містять текстовий, аудіо- або відеоконтент для відвідувачів, які його передплатили, надаючи їм доступ до відповідних сервісів.

2. Індивідуальні мережні сервіси(Person-to-PersonNetworkingServices) – інтерактивні служби розсилання інформації про діяльність користувачів, наприклад, для його пошуку однодумцями, знайомими або за інтересами.

3. Довірчі товариства та асоціації (TrustServices) – форма членства в об'єднаннях, які дотримуються певного кодексу поведінки, учасники якого вносять певну плату за членство

4. Провайдери Інтернет-послуг (InternetServicesProviders) – пропонують можливість мережного з'єднання й супутні послуги за місячну плату.

**Модель споживання**. Модель споживання (utility) або за запитом (on-demand), ґрунтується на вимірах отримання певних послуг або на підході «скільки отримав – стільки й плати»). На відміну від моделі передплати, враховується кількість використання спожитої послуги. Зазвичай виміри споживання робляться для витратних послуг (електрика,

вода, послуги міжміської та міжнародної телефонії), і Інтернетпровайдери(ISP) у деяких країнах світу оцінюють отриманий трафік Інтернет як комунальні послуги, беручи платну з користувачів за погодинне з'єднання, на противагу передплатній моделі.

1. Вимірюване споживання (MeteredUsage) – вимірювання й оплата послуг користувачів, що ґрунтується на фактичному споживанні послуг (мобільний GPRS-Інтернет, оплата за кількістю інформації).

2. Обмежена передплата (MeteredSubscriptions) – дає змогу передплатникам отримати доступ до певної порції контенту, порахованій у кількості переглянутих сторінок.

#### **4.2 Завдання до практичної роботи**

#### **Завдання 1**

Завдання для виконання:

1) користуючись засобами пошуку мережі Інтернет, здійснити знайомство з представленою в глобальній мережі Інтернет детальною та додатковою інформацією щодо бізнес-моделей (табл. 4.1), які охоплюють такі види комерційної діяльності в Інтернеті:

Таблиця 4.1– Перелік бізнес-моделей

| Варіант        | Бізнес-моделі                         |
|----------------|---------------------------------------|
| 1, 2           | 1. Посередницька (Brokerage).         |
| 3              | 2. Рекламна (Advertising).            |
| $\overline{4}$ | 3. Інфомедійна (Infomediary).         |
| 5              | 4. Торгова (Merchant).                |
| 6              | 5. Виробнича (Manufacturer (Direct)). |
| 7              | 6. Партнерська (Affiliate).           |
| 8              | 7. Співтовариств (Community).         |
| 9              | 8. Передплати (Subscription).         |
|                | 9. Споживання (Utility).              |

2) Відповідно до обраного виду знайти в глобальній мережі Інтернет і охарактеризувати приклади відповідних моделей (табл.Д.1, дод. Д);

3) у висновку проаналізувати насиченість представлення відповідної моделі.

#### **4.3 Контрольні запитання** (тестова форма)

Оберіть варіант відповіді.

1. Венчурна інвестиційна компанія, метою якої є організація прискореної підготовки і швидкого виведення на ринок Інтернет-компаній та їх проектів:

Біржа(Marketplace Exchange);

Інтернет-інкубатор;

Венчурний акселератор;

Торговельний концентратор.

2. Адаптація традиційного інтернет-сайту для доступу до інформації та організації взаємодії в середині підприємства:

Корпоративний портал (сorporateportal);

Персоналізований портал (personalizedportal);

Вертикальний портал (vertical portal);

Бізнес-портал (business portal).

3. Інтерактивна реклама, яка вимагає відвідвідувача періодично певним чином реагувати, щоб він зміг отримати в результаті доступ до необхідного йому контенту:

Контекстна й пошукова реклама, заснована на запитах (QuerybasedPaidPlacement);

Поведінкова реклама (Contextual Advertising/Behavioral Marketing);

Інтрамершіал (Intromercials);

Ультрамершіал (Ultramercials).

4. Дає змогу передплатникам отримати доступ до певної порції контенту, порахованій у кількості переглянутих сторінок:

Вимірюване споживання (MeteredUsage);

Обмежена передплата (MeteredSubscriptions);

Провайдери Інтернет-послуг (Internet Services Providers);

Оплата за кліки (Pay–per–click).

5. Виконує роль «точки входу» користувачів, Інтернет-ресурс, який об'єднує величезну кількість різного контенту та сервісів:

Контентно орієнтована реклама (Content-Targeted Advertising);

Бренд-контент (Brand Integrated Content);

Контент-сервіси (Content Services);

Портал (Portal).

### **ПРАКТИЧНА РОБОТА № 5 WEB-ТЕХНОЛОГІЇ**

#### **5.1 Теоретичні відомості**

HTML (*HyperTextMarkupLanguage* – **мова розмітки гіпертексту**) – це мова тегів, засобами якої здійсюється розмічання веб-сторінок для мережі Інтернет. Веб-браузери отримують HTML-документи з веб-сервера або з локальної пам'яті й передають документи в мультимедійні вебсторінки. HTML описує структуру веб-сторінки семантично і початкові включені сигнали для зовнішнього вигляду документа.

Мова НТМL дозволяє визначити структуру електронного документа з поліграфічним рівнем оформлення. Підсумковий документ може містити різноманітні елементи: ілюстрації, аудіо- і відеофрагменти. Мова НТМL містить розвинені засоби для визначення кількох рівнів заголовків, шрифтових виділень, різних груп об'єктів та багато інших можливостей.

Гіпертекстова база даних у концепції WWW – це набір текстових файлів, розмічених мовою HTML, яка визначає форму подання інформації (розмітка) і структуру зв'язків цих файлів (гіпертекстові посилання).

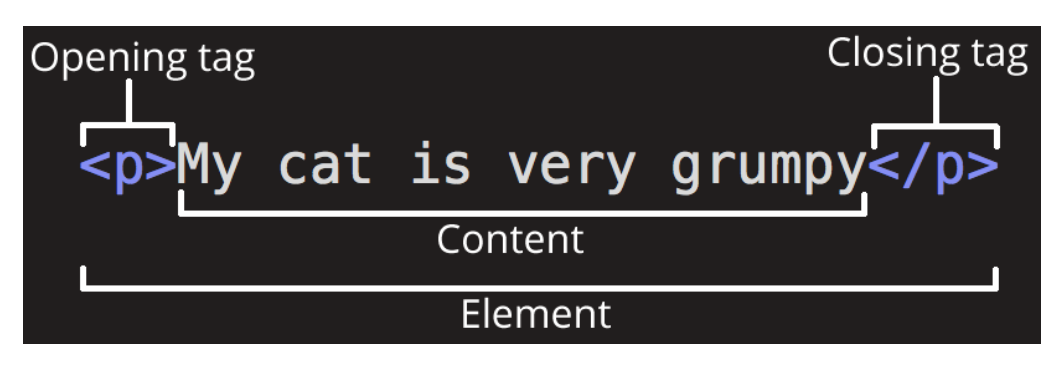

Рисунок 5.1– Анатомія елементаHTML

Основні частини елемента такі (див. рис. 5.1):

Початковий тег: містить назву елемента (в даному випадку), загорнену в кутові дужки. Цей тег позначає початок елемента, або місце, де елемент починає діяти. У даному випадку це місце, де починається параграф.

Кінцевий тег:такий самий тег, як і початковий, тільки тепер він містить косу риску перед назвою елемента. Цей тег позначає місце закінчення елемента; в даному випадку місце, де закінчується параграф. Одна з найпоширеніших помилок початківців — це забути поставити кінцевий тег, що може призвести до несподіваних результатів.

Вміст:вміст елемента, у даному випадку – просто текст.

Елемент:початковий тег плюс кінцевий тег плюс вміст між ними – це елемент.

Елементи також можуть мати атрибути, які виглядають так (рис. 5.2):

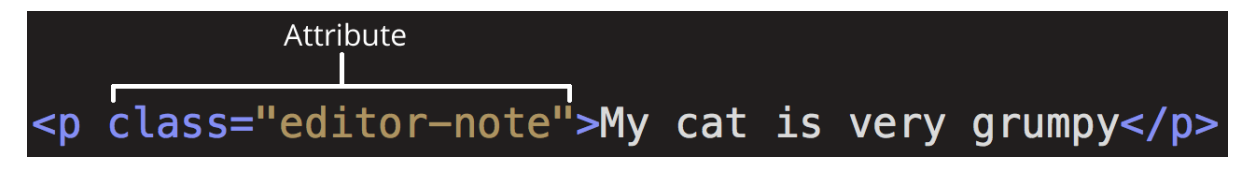

#### Рисунок 5.2– Атрибути елементу HTML

Атрибути містять додаткову інформацію про елемент, яка не відображається в самому контенті. У, наведеному на рис. 5.2, прикладі class – це *ім'я* атрибута, а editornote – це *значення* атрибута.Атрибутclass дозволяє дати елементу певний ідентифікатор, який пізніше можна використати для того, щоб «доступитися» до цього елемента і змінити його стиль.

Елементи HTML є будівельними блоками сторінок HTML. За допомогою конструкцій HTML зображення та такі інші об'єкти, як інтерактивні форми, можуть бути вбудовані у візуалізовану сторінку. HTML надає засоби для створення структурованих документів, позначаючи структурну семантику тексту, наприклад заголовки, абзаци, списки, посилання, цитати та інші елементи.

Браузери не показують теги HTML, але використовують їх для інтерпретації вмісту сторінки.

**Каскадні таблиці стилів**(CSS) – це мова стилів, яка використовується для опису подання документа, написаного [HTML](https://developer.mozilla.org/uk/docs/Web/HTML) чи [XML](https://developer.mozilla.org/uk/docs/XML) (охоплюючи такі XML-діалекти, як [SVG](https://developer.mozilla.org/uk/docs/SVG) або [XHTML\)](https://developer.mozilla.org/uk/docs/XHTML). CSS описує як елементи мають відображатися на екрані, на папері, при озвученні, або на інших пристроях.

Найчастіше CSS використовують для візуальної презентації сторінок, написаних HTML та XHTML, але формат CSS може застосовуватися до інших видів XML-документів.

CSSпростими словами можна охарактеризувати як набір правил, що описують, як має виглядати елемент. Правило складається з селектора і блоку оголошень.

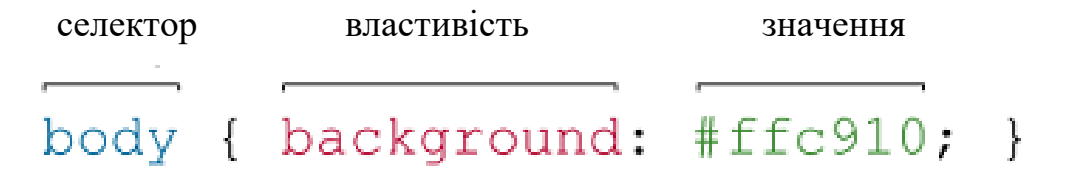

Рисунок 5.3– Структура мови CSS

Селектор повідомляє, до якого елемента будуть застосовані описувані в CSS властивості стилю. В якості селектора може виступати будь-який тег, якому задається форматування (розмір, колір і т. д.).

Блок оголошень складається з пар «властивість: значення» (записи завжди чергуються двокрапкою), розміщених в фігурних дужках. Записи закінчуються крапкою з комою. CSS нечутливий до табуляції, пропусків, регістра.

**Скрипт (script)** – це поняття в програмуванні, що позначає послідовність команд для виконання конкретних операцій. По суті, це невелика програма, яка відповідає певній дії.

Скрипти використовуються у веб-розробці, зокрема, щоб автоматизувати операції. Існують скриптові мови програмування, які називають «мовами сценаріїв». Сценарії – друга назва скриптів.

Скрипти діляться на дві категорії:

**клієнтські**, які виконуються на призначеному для користувача ПК (команди в коді web-ресурсу);

**серверні** – для виконання різних функцій в структурі ресурсу.

Сценарії пишуть за допомогою спеціальних мов, які називають скриптовими. У них різний синтаксис, можливості і сфери застосування.

Мови бувають трьох видів:

командно-сценарні (призначені для виконання дій в операційних системах; робота в консолі операційної системи проводиться на командносценарному рівні мовою цієї системи (PowerShell,Bash і т.д.));

вбудовані (прикладні) (використовуються під конкретні завдання і зазвичай є внутрішніми мовами будь-якої системи. Наприклад, AutoLISP застосовується в САПР AutoCAD);

загального призначення (призначені для широкого спектра завдань; до них належить JS і більшість інших мов програмування, що застосовуються в веб-розробці).

Типами **баз даних**, які називаються також **моделями БД або сімействами БД**, є шаблони і структури, які використовуються для організації даних в системі управління базами даних (СУБД).

Вибір типу вплине на те, які операції зможе виконувати додаток та як будуть представлені дані.

Найпростіший спосіб зберігання даних – текстові файли (рис. 5.4).

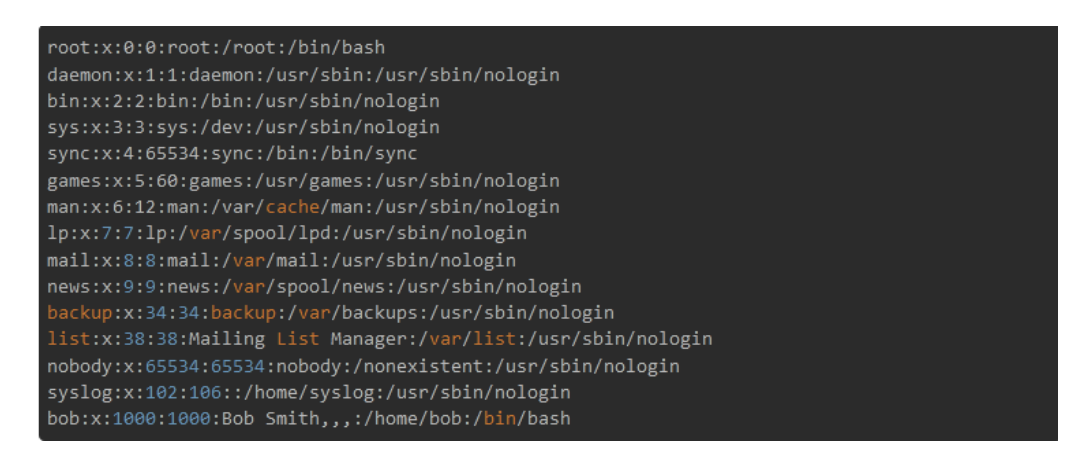

Рисунок 5.4– Найпростіший тип БД

Метод застосовується і сьогодні для роботи з невеликими обсягами інформації. Для поділу полів використовується спеціальний символ: кома або крапка з комою в csv-файлах датасета, двокрапка або пробіл в \* nixподібних системах:

На відміну від текстових таблиць, в нижчепоказаному типі БД (рис. 5.5) з'являються зв'язки між об'єктами. В ієрархічних базах даних кожен запис має одного «батька». Це створює деревоподібну структуру, в якій записи класифікуються за їхніми стосункамиз ланцюжком батьківських записів.

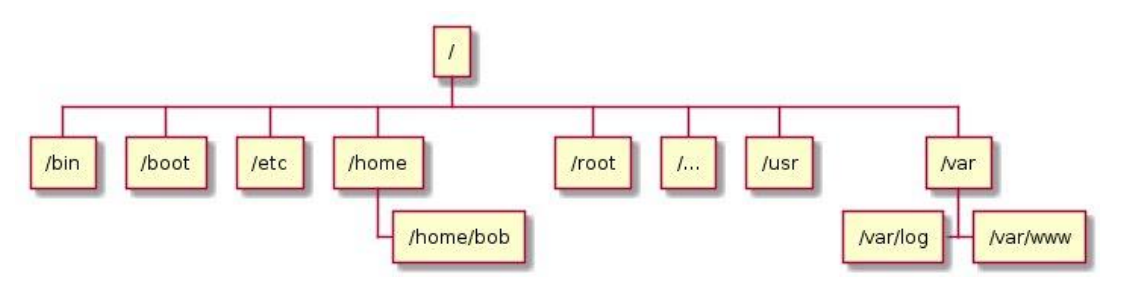

Рисунок 5.5 – Ієрархічна БД

Приклади:файлові системи, DNS, LDAP.

Мережеві бази даних (рис. 5.6) розширюють функціональність ієрархічних: записи можуть мати більше одного батька. Це значить, що можна моделювати складні відносини, наприклад: IDMS.

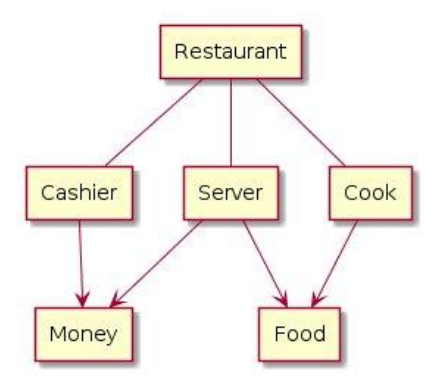

Рисунок 5.6– Мережеві БД

Реляційні бази даних – найстаріший тип досі широко використовуваних БД загального призначення. Дані та зв'язки між даними організовані за допомогою таблиць. Кожен стовпець у таблиці має ім'я і тип. Кожен рядок є окремим записом або елементом даних в таблиці, який містить значення для кожного зі стовпців.

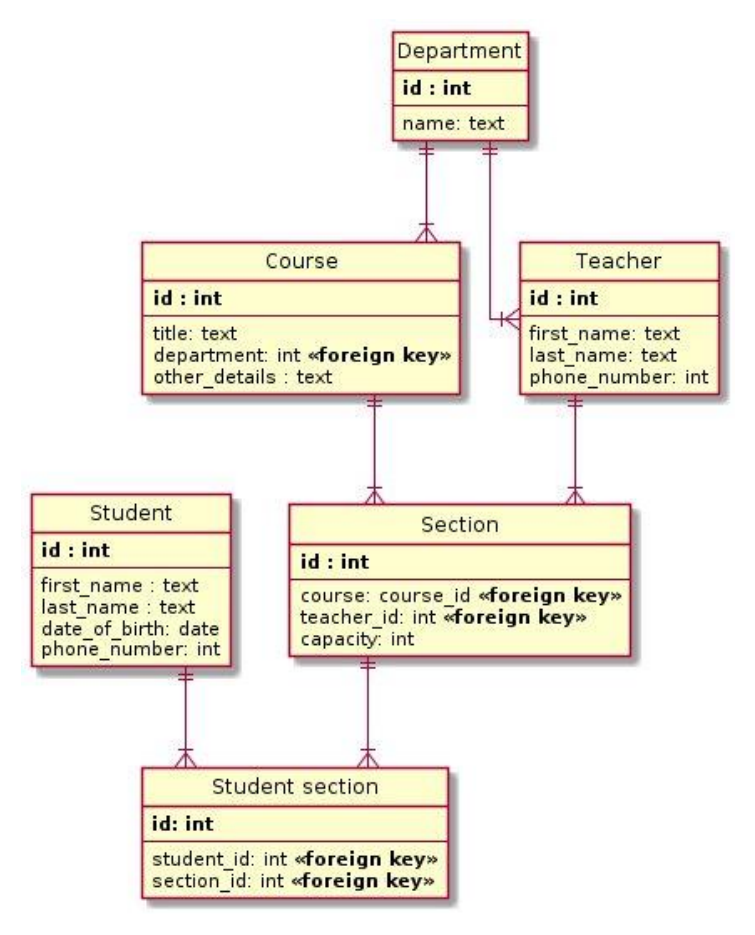

Рисунок 5.7– Реляційна БД

Приклади:MySQL, MariaDB, PostgreSQL, SQLite.

**Система керування вмістом** (ContentManagementSystem, CMS) – це система керування контентом, набір скриптів для створення, редагування та управління контентом сайту. На професійному жаргоні CMS також називають «двигун». Прикладами CMS є WordPress, Joomla,

Існують сотні, а може, навіть й тисячі доступних CMS-систем. Завдяки їх функціональності ці системи можна використовувати в різних компаніях. Незважаючи на широкий вибір інструментальних і технічних засобів, наявних в CMS, існують загальні для більшості типів систем характеристики.

Системи управління веб-сайтом часто розраховані на роботу у певному програмному середовищі. Наприклад, система MediaWiki, під управлінням якої працює Вікіпедія, написана мовою програмування PHP і зберігає вміст і налаштування у базі даних типу MySQL або PostgreSQL; тому для її роботи потрібно, щоб на сервері, де вона розміщена, були встановлені: веб-сервер (Apache, IIS чи інший), підтримка PHP та системи керування базами даних MySQL або PostgreSQL, а також, в разі необхідності, додаткові програми для обробки зображень чи математичних формул. Такі вимоги є досить типовими для відкритих СКВ.

Якщо раніше більшість сайтів були статичними і вимагали внесення правок в їх вміст вручну, зараз динаміка розвитку проектів вимагає готовності швидко реагувати на зміни і впроваджувати їх з максимальною оперативністю. При цьому не всі користувачі хочуть або можуть собі дозволити звертатися до розробників, особливо якщо сайт вимагає постійної роботи над ним.

У свою чергу, системи керування контентом дозволяють користувачам, які не мають навичок розробки сайтів і знання мов програмування, самостійно працювати над створенням і зміною сайту.

Практичне застосування:

Як правило, CMS використовують для таких сайтів:

блог, форум (WordPress, phpBB, vBulletin); інтернет магазин (Magento, OpenCart, osCommerce); соціальні мережі (InstantCMS, Social Engine); персональні сайти (WordPress, Monstra); корпоративні сайти (Joomla, Drupal); портали (DLE, Drupal).

**Фреймворк** (*Framework*, каркас, платформа, структура, інфраструктура) – інфраструктура програмних рішень, що полегшує розробку складних систем. Спрощено дану інфраструктуру можна вважати своєрідною комплексною бібліотекою, але при цьому вона має низку обмежень, що задають правила створення структури проекту та написання коду.

#### **Програмний фреймворк**

Програмний фреймворк (*softwareframework*) – це готовий до використання комплекс програмних рішень, який охоплює дизайн, логіку та базову функціональність системи або підсистеми. Відповідно, програмний фреймворк може містити в собі також допоміжні програми, деякі бібліотеки коду, скрипти та загалом все, що полегшує створення та поєднання різних компонентів великого програмного забезпечення чи швидке створення готового і не обов'язково об'ємного програмного продукту. Побудова кінцевого продукту відбувається, зазвичай, на базі єдиного API.

#### **Каркас застосунку**

Одна з головних переваг при використанні каркасних застосунків полягає в тому, що такі програми мають стандартну структуру. Каркаси застосунків стали популярними з появою елементів інтерфейсу, які мали тенденцію до реалізації стандартної структури для додатків. З їх використанням стало набагато простіше створювати засоби для автоматичного створення графічних інтерфейсів, оскільки структура

внутрішньої реалізації коду програми стала відома заздалегідь. Для забезпечення каркаса, зазвичай, використовують підходи об'єктноорієнтованого програмування, наприклад, частини програми можуть успадковуватися від базових класів фреймворку.

Класифікація фреймворків:

Фреймворки додатків;

Фреймворки програмних моделей;

Фреймворки концептуальних моделей.

Якщо у програміста стоїть завдання створити сайт, йому необхідно відразу ж визначити подальшу стратегію роботи. Є три шляхи розробки, кожен програміст може вибрати той, який найбільше підходить під його вміння.

Можна написати необхідний вихідний код з нуля. Головною перевагою цього варіанта є його варіативність – практично ніяких обмежень, можна реалізувати будь-який задуманий функціонал, потрібні лише певні вміння. Головним мінусом можна назвати трудомісткість процесу, тимчасові витрати. Також доведеться докласти дуже багато зусиль для ретельного тестування отриманого продукту, а саме: доведеться знайти все його вади, щоб створити ідеальний веб-проект.

Використання фреймворків. Існують певні обмеження, якщо проводити паралелі з попереднім способом. Існує основа, в яку потрібно додати певну кількість необхідних компонентів. Даний варіант є рентабельним лише для тих, хто хоч трохи розбирається в програмуванні, бо без певної кількості знань виконати поставлене завдання правильно практично неможливо. Для людей, які не можуть скористатися наведеними способами, є альтернативний варіант.

Використання готової CMS. Даний варіант є ідеальним для людей, які мало розуміють в сегменті веб-розробки. Ви зможете оперативно створити сайт, відповідний вашим вимогам. Є можливість вносити

необхідні корективи через адміністративну панель. Але даний підхід не користується особливою популярністю – головним мінусом є величезна кількість обмежень.

**Система керування версіями** (СКВ, англ. *sourcecodemanagement*, SCM) – програмний інструмент для керування версіями одиниці інформації: початкового коду програми, скрипту, веб-сторінки, вебсайту, 3D-моделі, текстового документа тощо.

Система контролю версій – це система, що записує зміни у файл або набір файлів протягом деякого часу, так що ви зможете повернутися до певної версії пізніше.

Існують два основні типи систем керування версіями: з централізованим сховищем та розподіленим.

Більшість користувачів як один з методів контролю версій застосовують копіювання файлів в окрему директорію (можливо навіть директорію з відміткою за часом, якщо вони достатньо розумні). Даний підхід є дуже поширеним завдяки його простоті, проте він, неймовірним чином, схильний до появи помилок. Можна легко забути в якій директорії ви знаходитеся і випадково змінити не той файл або скопіювати не ті файли, які ви хотіли.

Щоб справитися з цією проблемою, програмісти давно розробили локальні СКВ, що мають просту базу даних, яка зберігає всі зміни в файлах під контролем версій (рис.5.8).

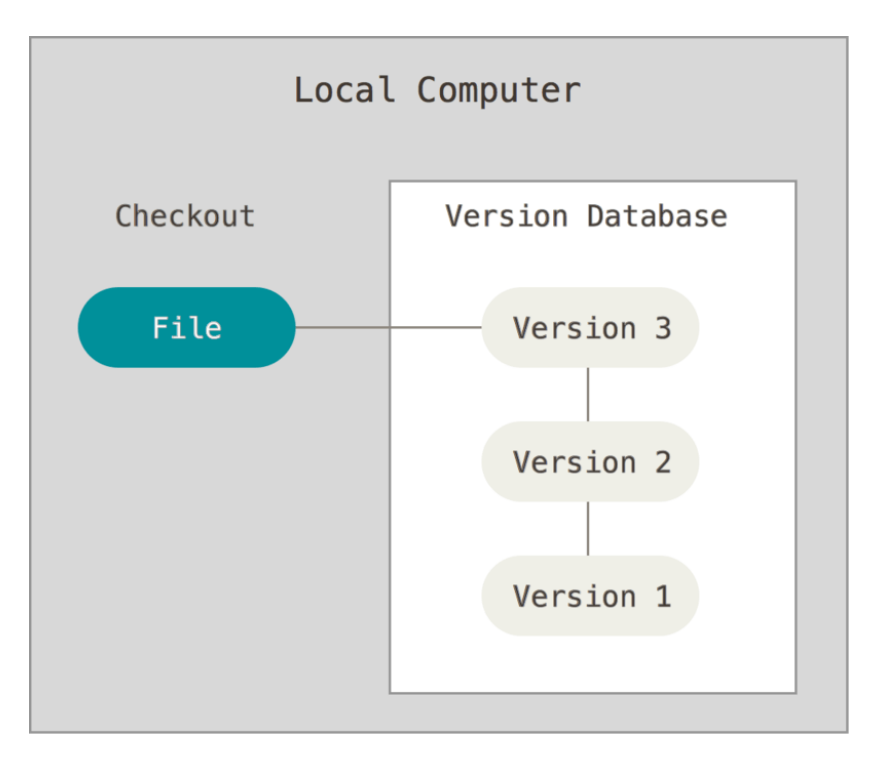

Рисунок 5.8 – Локальні системи контролю версій

Одним з найбільш поширених інструментів СКВ була система під назвою RCS, яка досі поширюється з багатьма комп'ютерами сьогодні. RCS зберігає набори «латок» (тобто, відмінностей між файлами) в спеціальному форматі на диску; він може заново відтворити будь-який файл, як він виглядав, в будь-який момент часу, шляхом додавання всіх «латок».

Наступним важливим питанням, з яким стикаються люди, є необхідність співпрацювати з іншими розробниками. Щоб справитися з цією проблемою, були розроблені централізовані системи контролю версій (ЦСКВ) (рис. 5.9). Такі системи, як CVS, Subversion і Perforce, мають єдиний сервер, який містить всі версії файлів, та деяке число клієнтів, які отримують файли з центрального сервера. Протягом багатьох років, це було стандартом для систем контролю версій.

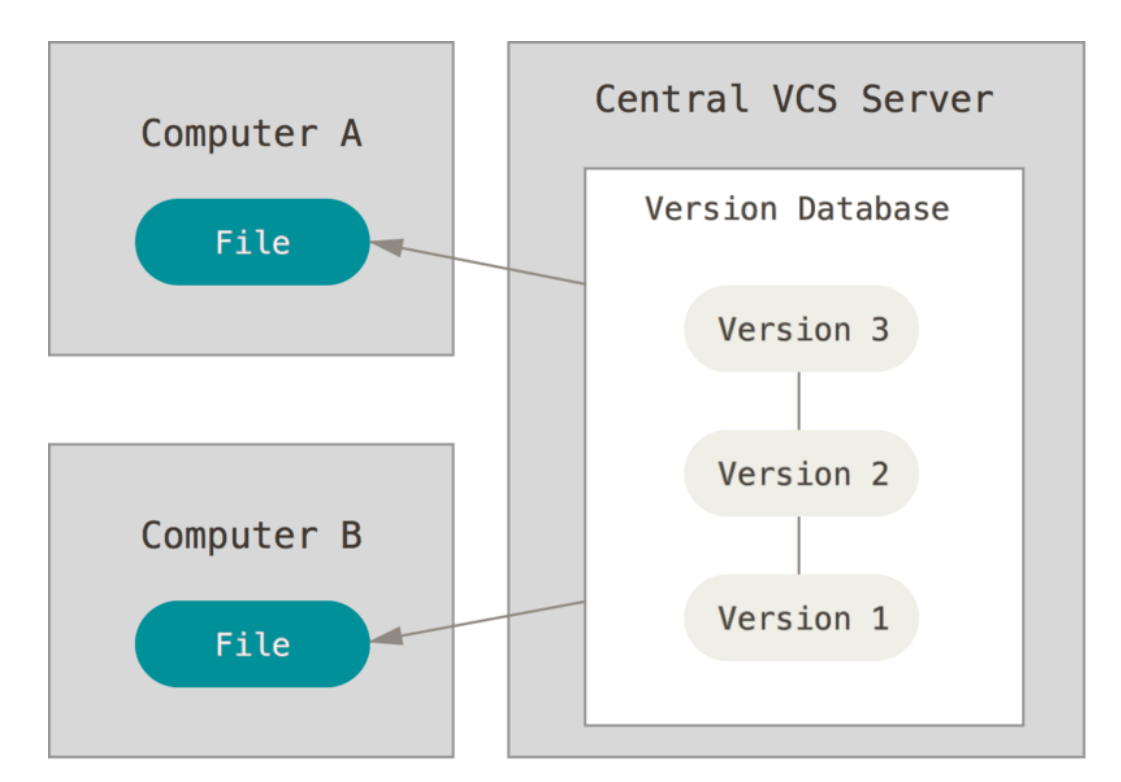

Рис. 5.9 – Централізовані системи контролю версій

Такий підхід має безліч переваг, особливо над локальними СКВ. Наприклад, кожному учаснику проекту відомо, певною мірою, чим займаються інші. Адміністратори мають повний контроль над тим, хто і що може робити. Набагато легше адмініструвати ЦСКВ, ніж мати справу з локальними базами даних для кожного клієнта.

Вдецентралізованих системах контролю версій (рис. 5.10) клієнти не просто отримують останній знімок файлів репозиторія: натомість вони є повною копією сховища разом з усією його історією. Таким чином, якщо «вмирає» який-небудь сервер, через який співпрацюють розробники, будьякий з клієнтських репозиторіїв може бути скопійований назад до сервера, щоб відновити його. Кожна копія дійсно є повною резервною копією всіх даних.

Більш того, системи добре взаємодіють з декількома віддаленими репозиторіями, так що ви можете співпрацювати з різними групами людей, застосовуючи різні підходи в межах одного проекту одночасно. Це

дозволяє налаштувати декілька таких типів робочих процесів, як ієрархічні моделі, які неможливі в централізованих системах.

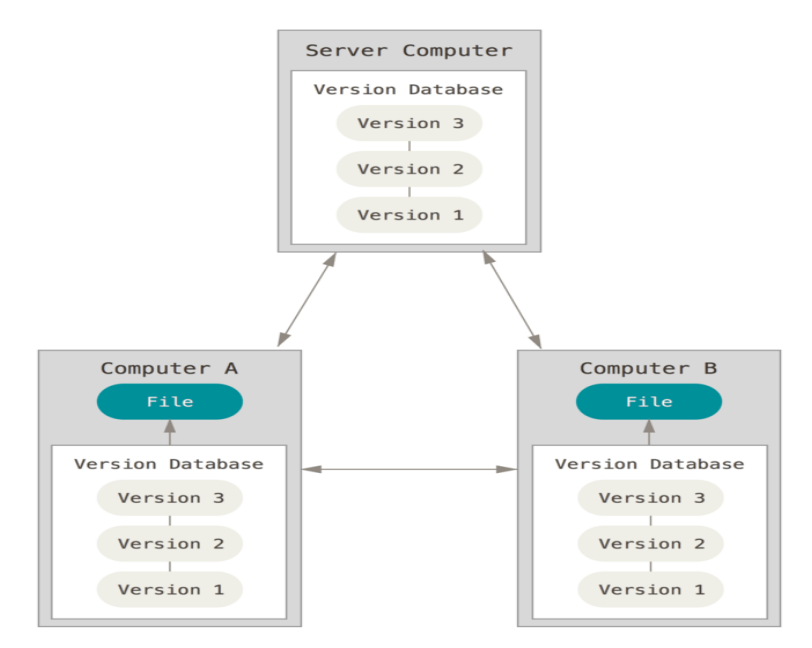

Рисунок 5.10 – Децентралізовані системи контролю версій

**Розподілена система контролю версії** (*Distributed Version Control System*, DVCS) – система, яка використовує замість моделі клієнт – сервер, розподілену модель зберігання файлів. Така система не потребує сервера, адже всі файли знаходяться на кожному з комп'ютерів.

До розподілених систем відносять: Git, Mercurial, Bazaar, Monotone, Codeville, BitKeeper.

#### **5.2 Завдання до практичної роботи**

Завдання для виконання:

1) користуючись засобами пошуку мережі Інтернет, здійснити знайомство з представленою тематикою в глобальній мережі Інтернет (табл. Е.1, дод. Е)

*Примітка. Можливі варіанти власних тематик, пов'язаних з продуктами для розробки веб.*

2) Обрану тематику охарактеризувати за відповідними пунктами.

Поняття, визначення, основне призначення.

Історія виникнення, розвитку, джерело (офіційна сторінка).

Версії, зв'язки.

Основні елементи, складові, основи.

Специфіка використання, застосування.

Приклади використання.

*Примітка. Можливі варіанти власних пунктів.*

3) Створити презентацію з отриманої інформації. Перелік середовищ міститься в табл. Е.2, дод. Е.

*Примітка. Для створення презентацій обмеження на продукти, середовища відсутні.*

#### **5.3 Контрольні запитання**(тестова форма)

Оберіть варіант відповіді.

1. Програмне забезпечення для комп'ютера або іншого електронного пристрою, як правило, під'єднаного до Інтернету, що дає можливість користувачеві взаємодіяти з текстом, малюнками або іншою інформацією на гіпертекстовій веб-сторінці:

Застосунок (application, application software, app);

Браузер, веб-переглядач, веб-оглядач, веб-навігатор(browser);

Веб-сервер (WebServer);

Інтерфейс користувача (ІК), (user interface, UI).

2. Сервер, щоприймає HTTP-запити відклієнтів, зазвичай веббраузерів, видає їм HTTP-відповіді, зазвичай разом зHTML-сторінкою, зображенням, файлом, медіа-потоком або іншими даними:

Застосунок (application, application software, app);

Браузер, веб-переглядач, веб-оглядач, веб-навігатор(browser);

Веб-сервер (WebServer);

Інтерфейс користувача (ІК), (user interface, UI).

3. Застосовується для відокремлення даних (моделі) від інтерфейсу користувача (вигляду) так, щоб зміни інтерфейсу користувача мінімально впливали на роботу з даними, а зміни в моделі даних могли здійснюватися без змін інтерфейсу користувача:

Model-View-Controller (MVC); Model-View-Presenter (MVP); Model-View-View Model (MVVM); Web framework.

4. Дозволяє визначити структуру електронного документа з поліграфічним рівнемо формлення:

HTML (HypertextMarkupLanguage– Мова гіпертекстової розмітки);

CSS (CascadingStyleSheets – Каскадні таблиці стилів);

Скриптова мова (scripting language);

База даних (database).

5.Закрита для зовнішніх користувачів сукупність технологій локальної обчислювальної мережі організації, розроблених на основі технологій глобальної мереж іIntеrnet:

Внутрішнє робоче середовище;

Intranet;

Extranet;

Соціальні мережі та сайти за інтересами (Social Networking Services).

#### **Перелік рекомендованої літератури**

#### Базова

1. Internet-технологии в бизнесе : учебное пособие / О. В. Алісейко [и др.]. Харьков : Компания СМИТ, 2014. 340 с.

2. Борисова Н. В., Канищева О. В. Основи веб-технологий : учебное пособие.Харьков : НТУ «ХПИ», 2016. 226 с.

3. Грехов А. М. Електронний бізнес (Е-комерція) : навчальний посібник. Київ : Кондор, 2008. 302 с.

4. Електронна комерція : підручник / за ред. А. А. Мазаракі. Київ : КНТЕУ, 2002. 443 с.

5. Єрохін А. Л., Самсонов В. В. Методи та засоби Інтернеттехнологій : навчальний посібник. Харків : ТОВ «Компанія СМІТ», 2006. 264 с.

6. Щедріна О. І., Агутін М. М. Інтернет-технології в бізнесі : навч. посіб. К. : КНЕУ, 2012. 303 с.

7. Основи Інтернет-технологій : підручник / за ред. О. В. Карпухіна. Харків : Компания СМИТ, 2009. 384 с.

8. Тардаскіна Т. М., Стрельчук Є. М., Терешко Ю. В. Електронна комерція : навчальний посібник. Одеса : ОНАЗ ім. О. С. Попова, 2011. 244 с.

9. Шалева О. І. Електронна комерція : навчальний посібник. Київ : Центр учбової літератури, 2011. 209 с.

Додаткова

1. O'Connell, E.; Moore, D.; Newe, T. Challenges Associated with Implementing 5GinManufacturing. *Telecom* 2020, *1*, 48 – 67.

2. ТумарМ. Б. Основи економічної безпеки підприємства : нвчальний посібник.Київ: «Хай-ТекПрес», 2008. 232 с.

3. Федишин І.Б. Електроннийбізнестаелектроннакомерція (опорний конспект лекцій для студентів напрямку «Менеджмент» усіх форм навчання). Тернопіль : ТНТУ імені Івана Пулюя, 2016. 97 с.

4. Хайрова Н. Ф., Петрасова С. В. Информационные интеллектуальные системи и семантический веб : учебное пособие. Харьков : НТУ «ХПИ», 2016. 170 с.

Інформаційні ресурси

1. Про Концепцію Національної програми інформатизації : Закон України; Концепція від 04.02.1998 № 75/98-ВР // База даних «Законодавство України» / Верховна Рада України. URL: https://zakon.rada.gov.ua/go/75/98-%D0%B2%D1%80 (дата звернення: 22.12.2020)

2. Про електронну комерцію : Закон України від 03.09.2015 № 675-VIII // База даних «Законодавство України» / Верховна Рада України. URL: https://zakon.rada.gov.ua/go/675-19 (дата звернення: 22.12.2020)

3. Про Національну програму інформатизації : Закон України від 04.02.1998 № 74/98-ВР // База даних «Законодавство України» / Верховна Рада України. URL: https://zakon.rada.gov.ua/go/74/98-%D0%B2%D1%80 (дата звернення: 22.12.2020)

4. Український бізнес-портал [Електронний ресурс]: [портал]. – Режим доступу: https://ukrbiz.info/ua

5. Demandware - компанія із програмних технологій, яка надає хмарну єдину платформу електронної комерції з мобільними, персоналізацією AI, можливостями управління замовленнями та пов'язаними з ними послугами для продавців B2C та B2B та виробників брендів: [сайт]. Режим доступу:https://www.salesforce.com/

6. European B2B Marketplaces Directory. Режимдоступу: https://docs.google.com/spreadsheets/d/1td5MY1jJhQnCDqvtZZ9SyBT05VCO xKSpVtkzJDp7CP0/edit#gid=0

7. InDevLab - IT і R&D центр, який спеціалізується на розробці нових IT-рішень і кібербезпеки для середнього та великого бізнесу: [сайт]. Режим доступу: https://indevlab.com

8. Intershop Communications AG – постачальник омніканальних комерційних рішень: [сайт]. Режим доступу: https://www.intershop.com/en/

9. Magento– система керування вмістом з відкритим кодом, призначена для створення інтернет-магазинів: [сайт]. Режим доступу: https://magento.com/

10. MDNwebdocsmuz://a - ресурсдлярозробників: [сайт]. Режим доступу: https://developer.mozilla.org

11. PrestaShop–система керування вмістом для інтернет-магазинів з відкритим кодом: [сайт]. Режим доступу:https://www.prestashop.com/en

12. SanaCommerce– компанія з програмного забезпечення для електронної комерції та B2C для електронної комерції: [сайт]. Режим доступу: https://www.sana-commerce.com/

13. SAPSE– розробник програмного забезпечення та надавач послуг консалтингу: [сайт]. Режим доступу:https://www.sap.com/ukraine/index.html

14. SebWeo.com– блог з підбіркою інформації зі світу Веб і Сео: [блог]. Режим доступу: https://sebweo.com

15. Shopify– інтернет-компанія, яка займається розробкою програмного забезпечення для онлайн і роздрібних магазинів: [сайт]. Режим доступу:https://www.shopify.com/

16. Асоціація галузі інформаційних технологій: [сайт].Режим доступу: https://www.comptia.org

17. Книга про Git: [сайт].Режим доступу: https://git-scm.com

ДОДАТКИ

### Додаток А

Інформація для аналізу В2Сдо виконання практичної роботи № 3

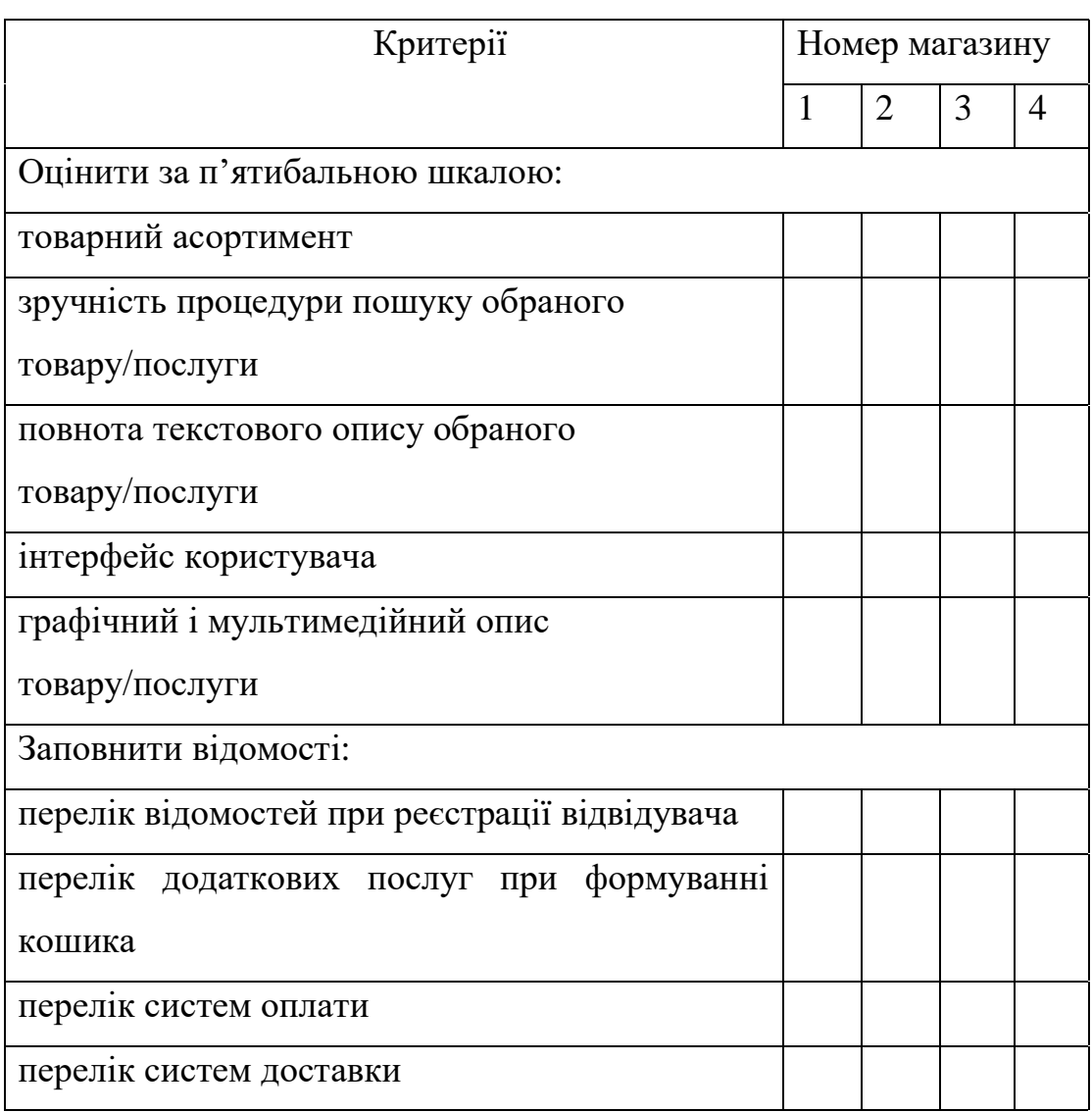

### Таблиця А.1– Аналіз варіантів сектору В2С

### Додаток Б

### Інформація секторів В2В до виконання практичної роботи № 3

Таблиця Б.1 – Сектори європейськихторгових майданчиків та ринку українського В2В

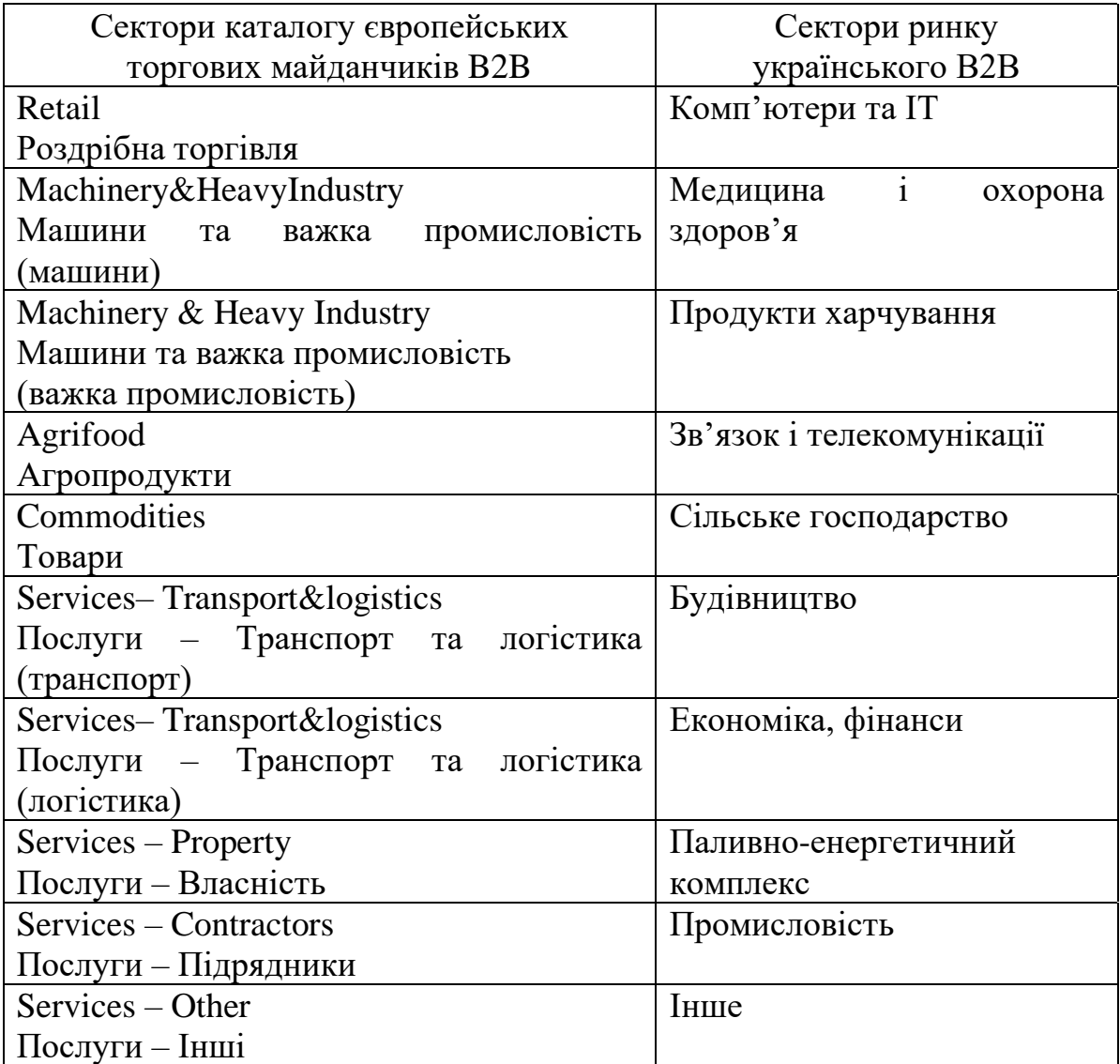

### Додаток В

Інформація для аналізу В2В до виконання практичної роботи № 3

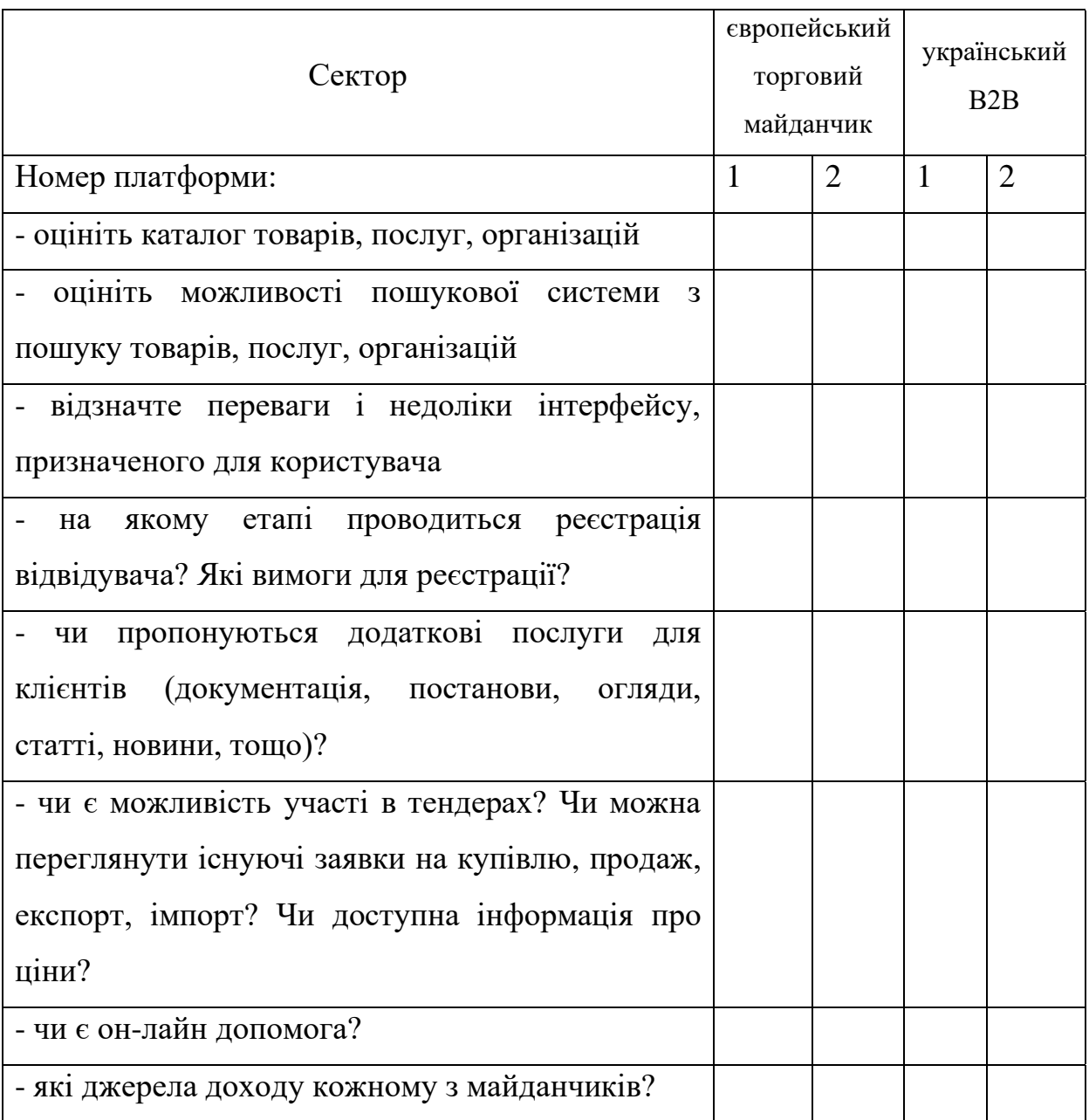

### Таблиця В.1– Аналіз сектору В2В

### Додаток Д

Інформація бізнес-моделей до виконання практичної роботи № 4

### Таблиця Д.1– Перелік поваріантно бізнес-моделей

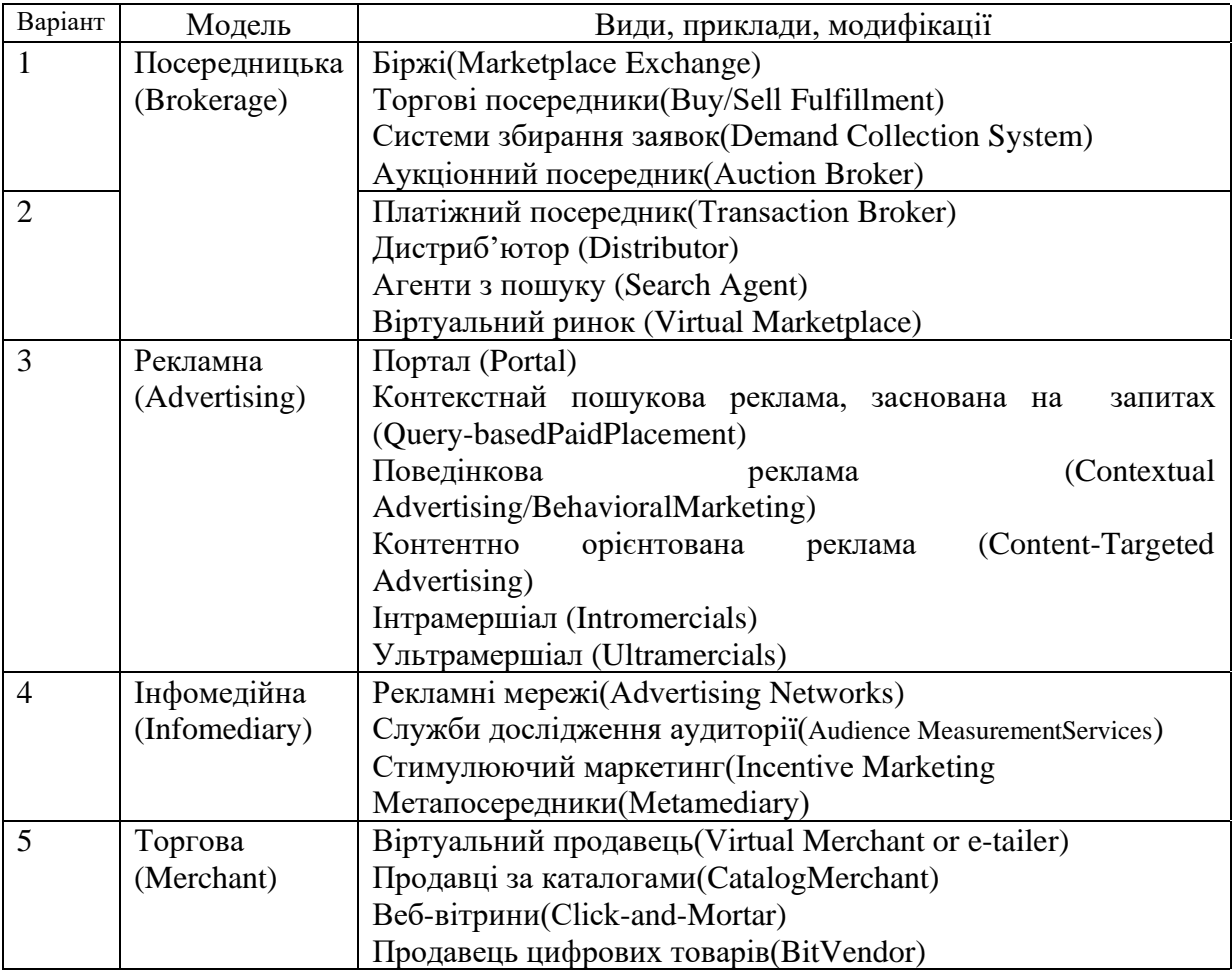

Продовження таблиці Т Д.1

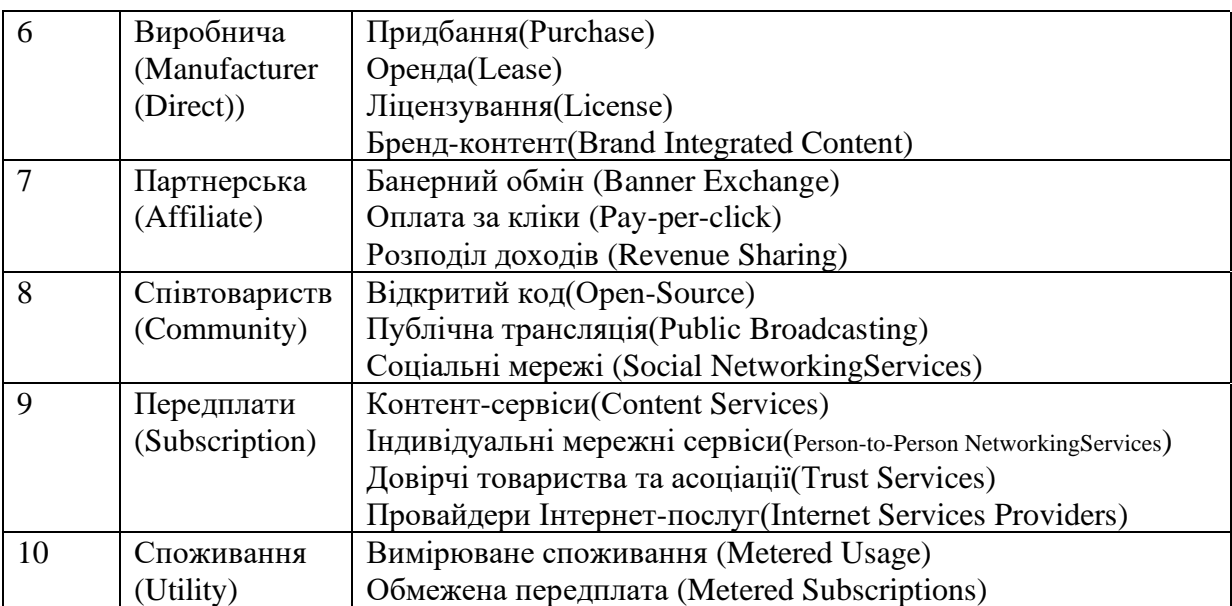

## Додаток Е

### Завдання до виконання практичної роботи № 5

### Таблиця Е.1–Перелік тем

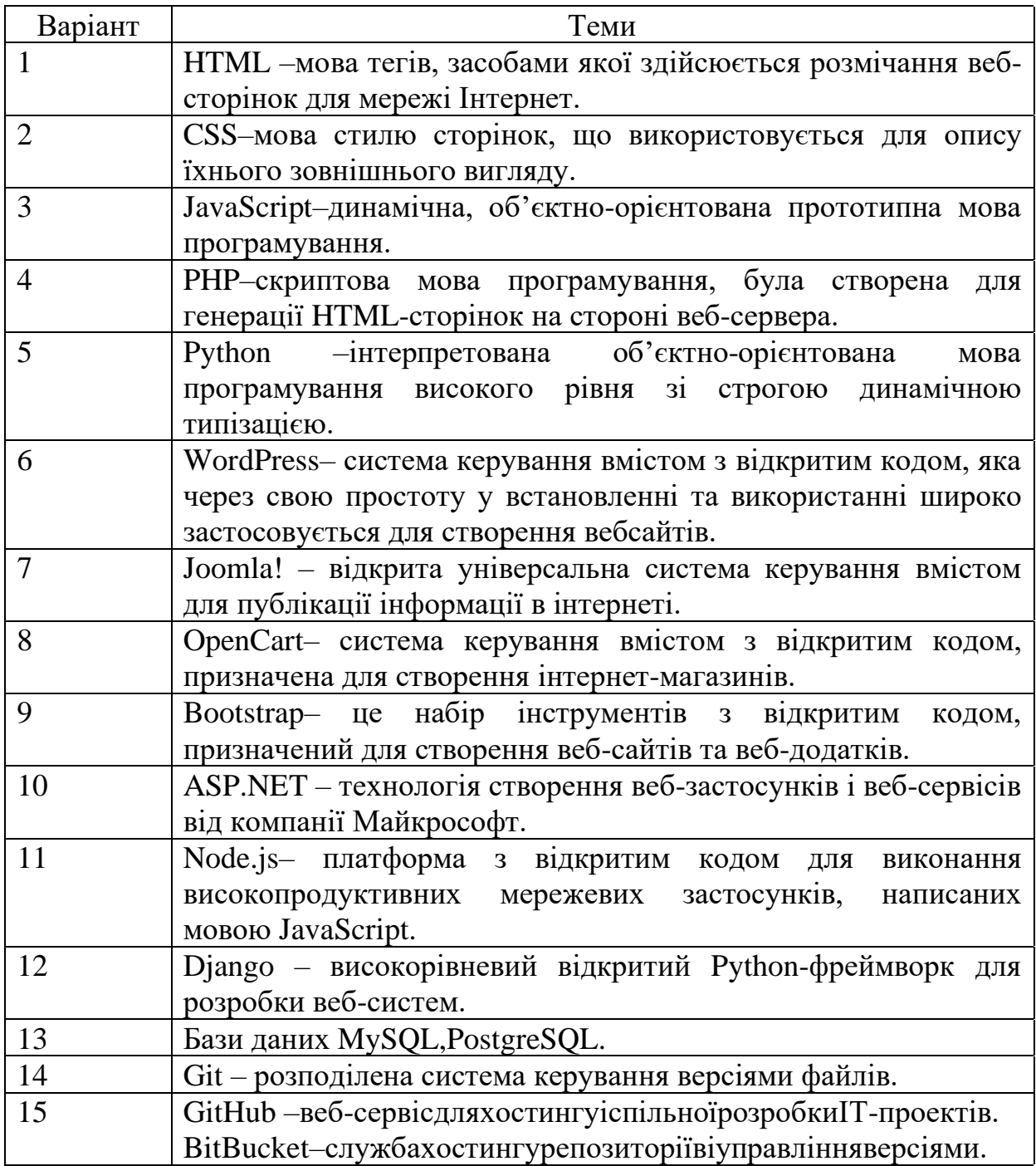

### Таблиця Е.2 – Можливий перелік середовищ для створення

презентацій.

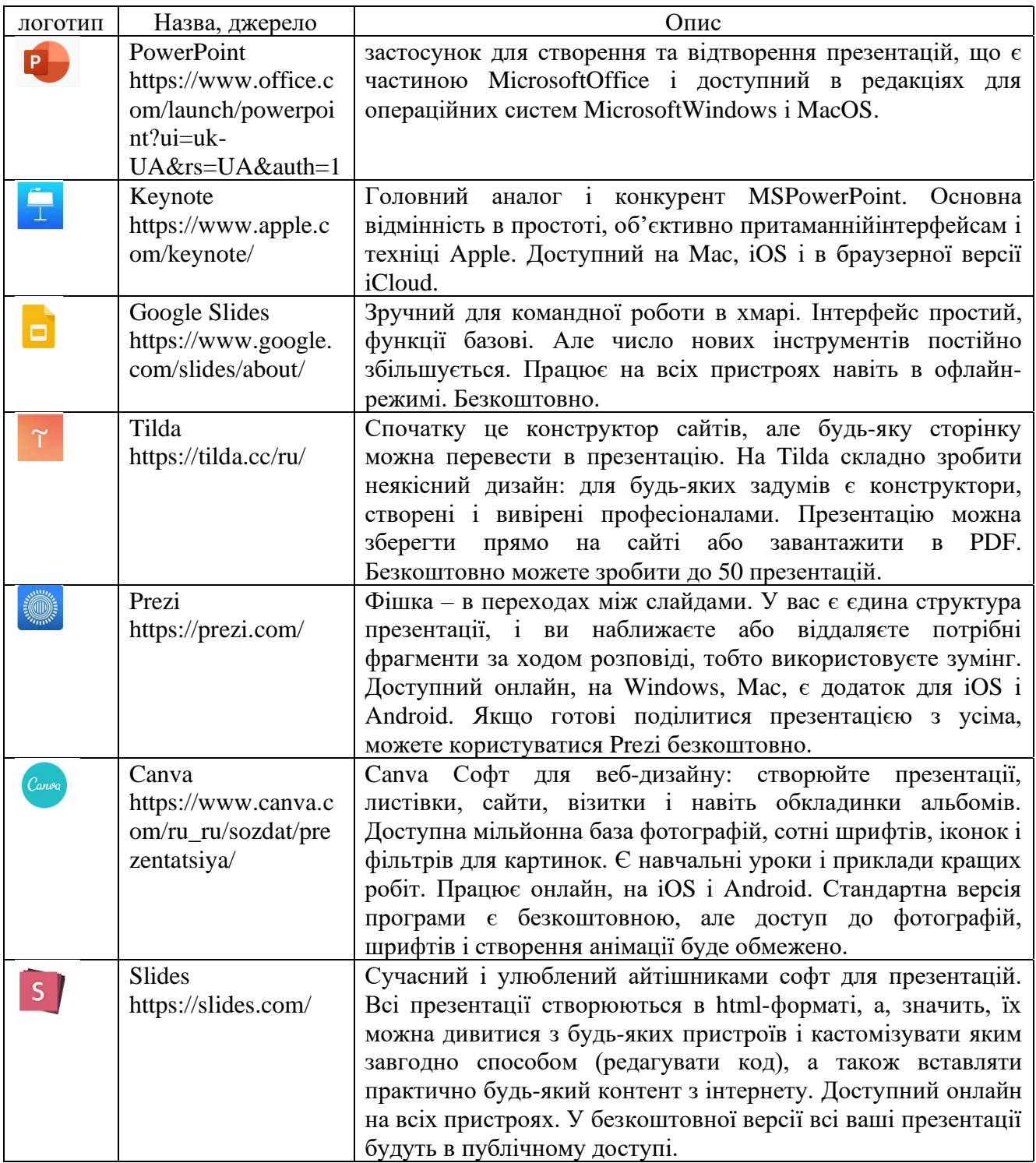